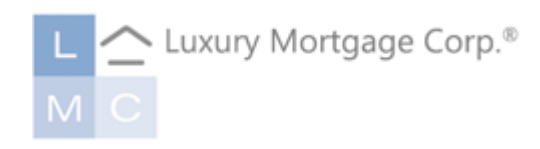

# LMC WHOLESALE Lender Connect

# TABLE OF CONTENTS

| • | Introduction to www.luxurymortgagewholesale.com | 3  |
|---|-------------------------------------------------|----|
| • | Accessing the Lender Connect Investor Portal    | 4  |
| • | Admin User Instructions                         |    |
| • | Registering a Loan                              | 7  |
| • | Upload Documents                                |    |
| • | Importing Credit                                | 10 |
| • | Submit to Underwriting                          | 12 |
| • | Pricing and Rate Lock Requests                  | 14 |
| • | Conditional Approval Received                   | 18 |
| • | Uploading Conditions                            | 19 |
| • | Receiving Clear to Close                        |    |
| • | Submitting for Bank Statement Review ONLY       | 21 |
|   |                                                 |    |

Welcome to Luxury Mortgage Corp.! The intention of this guide is to provide instructions on how and where to access Luxury Mortgage's ("LMC") available tools and resources, including our secure investor portal, Lender Connect and is not intended for use as compliance guidance.

# **GETTING STARTED WITH LMC**

Visit us at www.luxurymortgagewholesale.com.

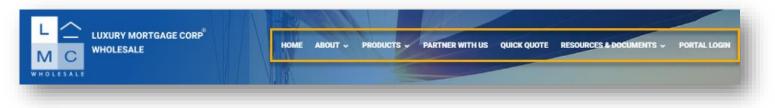

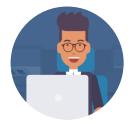

#### **ACCESS MADE SIMPLE**

LMC's required forms, calculators, and program descriptions can all be located on our website at <u>www.luxurymortgagewholesale.com</u> with **no log-in required.** 

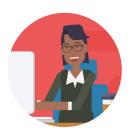

#### ACCESSING THE LENDER CONNECT PORTAL

Upon account approval, our Client Services team will email credentials to our secure investor portal, Lender Connect, to the account administrator(s) designated by your company in advance. Save the provided link to favorites or access from the Portal Login button at the top right-hand corner of our website.

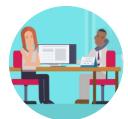

#### HOW CAN I GET ACCESS FOR MY TEAM?

The portal administrator designated by your company can establish new user accounts at his/her discretion. For additional assistance, contact your Sales Support Specialist or our client services department at <u>TPOServices@luxurymortgage.com</u>.

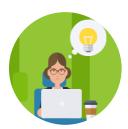

#### WHO CAN I CONTACT FOR ASSISTANCE?

Our Sales Support Specialists are ready to help trouble-shoot portal-related issues and can assist in walking you through your scenario inquiries, loan submissions, status updates, rate locks, and more! For technical assistance, contact <u>TPOTraining@luxurymortgage.com</u>.

# ACCESSING LENDER CONNECT

#### **TPO Services**

- Lender Connect credentials and link to the portal are provided by <u>TPOServices@luxurymortgage.com</u> at onboarding.
- Your designated company administrator has the capacity to add additional users and specify personas.

## From www.Luxurymortgagewholesale.com

| LUXURY MORTGAGE CORP <sup>®</sup><br>WHOLESALE | HOME ABOUT                                                                                                    | PRODUCTS      PARTNER WITH I     | US QUICK QUOTE RESOURCES & 1 | DOCUMENTS - PORTAL LOGIN |
|------------------------------------------------|----------------------------------------------------------------------------------------------------|----------------------------------|------------------------------|--------------------------|
| SIMPLE ACCESS <sup>®</sup> NON-                | and the second of the second of the second o |                                  |                              |                          |
|                                                |                                                                                                    | Simple. flexible, and straightfo |                              |                          |
| BECOME A<br>BROKER                             | GET A<br>QUOTE                                                                                                    | LOAN<br>PROGRAMS                 | CHECK<br>RATES               |                          |

• Enter credentials.

| MC                                                                       |                                   |
|--------------------------------------------------------------------------|-----------------------------------|
| COMPANY INFO ~                                                           |                                   |
|                                                                          | tpotest-broker@luxurymortgage.com |
| Click here to Log In                                                     | Password<br>✓ Remember Me  Login  |
| Contact Us<br>Email wsinfo@luxurymortgage.com<br>Office 888 - 458 - 6267 | Forgot Password?                  |
| Unice 888 - 458 - 6267                                                   |                                   |

# **ADMIN CONTROLS**

| L 🛆     |          |              |           |                |             |                            | CONTACT US<br>TPOBrokers BrokerT | esters 🗸 |
|---------|----------|--------------|-----------|----------------|-------------|----------------------------|----------------------------------|----------|
| мс      |          |              |           |                |             |                            | Manage Account                   |          |
|         |          |              |           |                |             |                            | Change<br>Password               |          |
| WELCOME | PIPELINE | ADD NEW LOAN | SCENARIOS | COMPANY INFO 🗸 | RESOURCES ~ | PRE-SUB BANK STATEMENT CAL | Logout                           | ENTS     |

## Manage Your Personal Account

- Click **Edit Information** to update and confirm your email address, persona, and address.
- You may also add or edit state license information.

| Brandingue Account       Personal Account         Personal Account       Branch DBA Name         Enail Address       tpotest-broker#luxuuymortgage.com       Branch DBA Name         Middle Name       Address       4 Landmark Square         Last Name       BrokerTesters       City       Stamford         Login Status       BrokerTesters       City       Stamford         Login Status       BrokerTesters       City       Stamford         Login Status       BrokerTesters       City       Stamford         Login Status       BrokerTesters       City       O6901         Address       Personas       TPO Loon Officer - EM         Address       Personas       Tool con Officer - EM         SN       -       Record Last Updated       98/21 12:40:55         Buiness Fix:       -       Record Last Updated       98/21 12:40:55         State       License #       Status       Last Updated       Edit Delete         State       License #       Status       Last Updated       Edit Delete         State       License #       Status       Last Updated       Edit Delete         Gal Phone       -       -       Edit Delete       Edit Delete         Ca                                                                                                    |        |
|----------------------------------------------------------------------------------------------------|--------|
| ny montaisant<br>Email Address tpotest-broker@laxurymortgage.com Branch DBA Name<br>First Name TPOBrokers Company DBA Name<br>Middle Name Address Address Address Address Enabled<br>Login Status Enabled CT<br>Login Status Enabled Zip 06901<br>Address NNLS Potest-broker@laxurymortgage.com Zip 06901<br>Address NNLS Presonas TPO Loan Officer - EMI<br>Adsigned AE Taking User<br>SSN FICE FICE Record Last Updated 9/8/2112-40.55<br>Business Phone<br>Business Fax<br>Ceil Phone FICE FICE FICE FICE FICE FICE FICE FICE                                                                                                    |        |
| Email Address       tpotest-brokert@luxuymortgage.com       Branch DBA Name         First Name       TPOBrokers       Company DBA Name         Middle Name       Address       4 Landmark Square         Last Name       BrokerTesters       City       Stamford         Login Status       Enabled       CT         Login Status       tpotest-brokert@luxuymortgage.com       Zip       06901         Address       Adsigned AE       Training User         SSN                                                                                                    |        |
| Email Address       tpotest-broker#lluxurymortgage.com       Branch DBA. Name         First Name       Company DBA Name       Address       4 Landmark Square         Middle Name       Address       Address       4 Landmark Square         Leat Name       BrokerTesters       City       Stamford         Login Status       Enabled       State       CT         Login Status       tpotest-broker@luxurymortgage.com       Zip       06901         Address       state       CT       Oanofficer - EMI         NMLS       SSN       SSN       Too Loan Officer - EMI       Assigned AE       Training User         Business Fax:       Cell Phone       Record Last Updated       98/21 12:40:55       Add Leanse         State       License #       Start Date       End Date       Status       Last Updated         CA       1578383       04/01/2021       04/01/2022       Approved - Conditi       09/08/2021       Edit       Delate                                                                                                    |        |
| First Name       TPOBrokers       Company DBA Name         Middle Name       Address       4 Landmark Square         Last Name       BrokerTesters       City       Stamford         Login Status       Enabled       State       CT         Login Email       tpotest-broker@luxuymortgage.com       Zip       06901         Address       Personas       TPO Loan Officer - EMI         NMLS       Assigned AE       Training User         SSN       SSN       Record Last Updated       9/8/2112-00-55         Business Fax       -       -       -         Cell Phone       -       -       -         State       License #       Start Date       Status       Last Updated         State       License #       Start Date       Status       Last Updated       Edit Delete         State       License #       Start Date       End Date       Status       Last Updated       Edit Delete                                                                                                    | mation |
| Lest Name       BrokerTesters       City       Stamford         Login Status       Enabled       State       CT         Login Email<br>Address       tpotest-brokent#luxurymutgage.com       Zip       06901         NMLS       Fersonas       Trol Loan Officer - EMI         SSN       Login Email       Asigned AE       maining User         Business Phone       Kecord Last Updated       9/8/21 12-40-55         Business Fax       Cell Phone       Kecord Last Updated       1/8/20-10         State       License if       Start Date       End Date       Status       Last Updated         State       License if       Start Date       End Date       Last Updated       Last Updated         CA       1578383       04/01/2021       04/01/2022       Approved - Conditi       09/08/2021       Edit       Delete                                                                                                    |        |
| Login Status       Enabled       Statu       CT         Login Email<br>Address       tpotest-broker@luxuymortgage.com       2ip       06901         NMLS       Personas       TPO Loan Officer - EMI         SSN       Assigned AE       Training User         Business Phone       Record Last Updated       98/2112-USE         Business Fax       User       Versonas       1000000000000000000000000000000000000                                                                                                    |        |
| Login Email<br>Address       tpotest-broker@luxurymortgage.com       Zip       06001         MLS       Personas       TPO Loan Officer - EMI         SN       Assigned AE       Training User         Business Phone       Record Last Updated       9/8/2112:40-55         Business Fax       Cell Phone       Add License         State       License #       Start Date       End Date       Status       Last Updated         GA       1578383       04/01/2021       04/01/2022       Approved - Conditi       09/08/2021       Edit       Delete                                                                                                    |        |
| Address       Personas       TPO Loan Officer - EMI         NMLS       Assigned AE       Training User         SSN       Record Last Updated       9/8/2112±0:55         Business Phone       Record Last Updated       9/8/2112±0:55         Business Fax       Cell Phone       Cell Phone         My Licenses       Status       License #         State       License #       Start Date       End Date       Status       Last Updated         CA       1578383       04/01/2021       04/01/2022       Approved - Conditi       09/08/2021       Edit Delete                                                                                                    |        |
| MLS         Asigned AE         TPO Loan Officer - EMI           SSN         Asigned AE         Training User           Business Phone         Record Last Updated         9/8/2112:40:55           Business Fax         Cell Phone         Cell Phone         Cell Phone           State         License #         Start Date         End Date         Status         Last Updated         0/0/08/2021         Edit         Delete         Cell Phone         Call Date         Call Dat         Call Date         Call Da                                                                  |        |
| SSN Record Last Updated 9/8/2112:40:55 Business Fax Cell Phone           My Licenses         Start         Start Date         End Date         Status         Lest Updated         9/8/2112:40:55           State         License #         Start Date         Lest Updated         9/8/2112:40:55         Lest Updated         9/8/2112:40:55           Cell Phone         Cell Phone |        |
| Business Phone<br>Business Fax<br>Cell Phone<br>My Licenses<br>State License # Start Date End Date Status Last Updated<br>CA 1578383 04/01/2021 04/01/2022 Approved - Conditi 09/08/2021 Edit Delete                                                                                                    |        |
| Cell Phone         My Licenses         Add License         Add License         I           State         License #         Start Date         End Date         Status         Last Updated         I         I<                                                                                                    |        |
| My Licenses       Add License         State       License #       Start Date       End Date       Status       Last Updated         CA       1578383       04/01/2021       04/01/2022       Approved - Conditi       09/08/2021       Edit       Delete                                                                                                    |        |
| Add License #       Start Date       End Date       Status       Last Updated         CA       1578383       04/01/2021       04/01/2022       Approved - Conditi       09/08/2021       Edit       Delete                                                                                                    |        |
| State         License #         Start Date         End Date         Status         Last Updated           CA         1578383         04/01/2021         04/01/2022         Approved - Conditi         09/08/2021         Edit         Delete                                                                                                    |        |
| CA 1578383 04/01/2021 04/01/2022 Approved - Conditi 09/08/2021 Edit Delete                                                                                                    | e      |
| CA 1578383 04/01/2021 04/01/2022 Approved - Conditt 09/08/2021 Edit Delete                                                                                                    |        |
| 4                                                                                                    |        |
|                                                                                                    | Ψ.     |
|                                                                                                    |        |
|                                                                                                    |        |

## Manage Your Company Account

- From the **Company Account** tab, you can view existing users, add additional users, or edit individual persona rights.
- To add users, click Add Contact to deploy the Create New Contact form.

| ELCOME            | PIPELINE                  | ADD NEW LOAN                                  | SCENARIOS     | COMPANY INFO ~                                 | RESOURCES               | OCUMENTS                                  |
|-------------------|---------------------------|-----------------------------------------------|---------------|------------------------------------------------|-------------------------|-------------------------------------------|
| Manage A          | ccount                    |                                               |               |                                                |                         |                                           |
|                   |                           |                                               |               |                                                |                         |                                           |
| -                 |                           |                                               |               |                                                |                         |                                           |
| Persona           | I Account                 | Company Account                               | Branches      |                                                |                         |                                           |
| company           | Information               |                                               | -             |                                                |                         |                                           |
| Compar            | y DBA Name                |                                               |               | Les                                            | Loan Submitted Dat      | •                                         |
| Compar<br>NMLS IC | ny Legal Name             | LMC-Corr                                      |               |                                                | e Group<br>Jinstor Type |                                           |
|                   |                           |                                               |               | 01                                             | histor (354             |                                           |
| Compa             | any Contacts              | 1                                             |               |                                                |                         |                                           |
| First Nar         |                           | Name Address                                  | Business      | Phone Email                                    |                         | Login Status Personas                     |
|                   |                           |                                               | 000000        |                                                |                         |                                           |
| Corry             |                           | 1 Here Street                                 | t             | re)@luxurym                                    | ortgege.com             | Create New Contact                        |
|                   |                           |                                               |               |                                                |                         | * Email Address                           |
| Compa             | iny Licenses              |                                               |               |                                                |                         | "First Name                               |
| comp              | ing ciccinacia            |                                               |               |                                                | _                       | *Last Name                                |
| State             | Lic                       | ense Type                                     | Lic           | ense # Start Dat                               | e End Date              | Login Status Enabled *Login Email Address |
|                   |                           |                                               |               |                                                |                         | NML9 ####-##-#                            |
|                   |                           |                                               |               |                                                |                         | Sociel Se                                 |
|                   | _                         |                                               |               |                                                |                         | *Org Choose                               |
|                   |                           |                                               |               |                                                |                         | Add UBB                                   |
|                   | - Erom                    | the Create New                                | Contact For   | m click <b>Chooco</b>                          | to                      | *State                                    |
|                   |                           | the <b>Create New</b> (<br>t the applicable b |               |                                                | 10                      | Zip                                       |
|                   | Click                     | Add Persona to c                              | lelegate pei  |                                                |                         | Business Phone Ext.                       |
|                   | <ul> <li>Corre</li> </ul> | espondents: ensur                             | e to select ' | 'Corr"                                         |                         |                                           |
|                   |                           |                                               | c             | ontact Persona                                 | _                       | Add Persona siloans                       |
|                   |                           |                                               |               |                                                |                         | View acce                                 |
|                   |                           |                                               |               | Personas                                       |                         | sted 8/2/215:03:23                        |
|                   |                           |                                               |               | TPO Loan Officer - EMI                         |                         | Cancel Save                               |
|                   |                           |                                               |               | TPO Loan Processor - El                        |                         |                                           |
|                   |                           |                                               |               | TPO Administrator - EMI TPO Administrator Corr |                         |                                           |
|                   |                           |                                               |               | TPO Loan Operations C                          | ¥                       |                                           |
|                   |                           |                                               |               | TPO Corr Loan Officer -                        |                         |                                           |
|                   |                           |                                               |               | TPO Secondary Corr - El TPO Post Close Funding |                         |                                           |
|                   |                           |                                               |               |                                                |                         | ·                                         |
|                   |                           |                                               |               |                                                | Cancel                  | Save                                      |
|                   |                           |                                               |               |                                                |                         |                                           |

## SUBMITTING LOANS THROUGH LENDER CONNECT

#### Add New Loan

- Select **Add New Loan** from the Dashboard to begin loan registration.
- Enter the two preferred file contacts in the Loan Officer and Loan Processor drop-downs.

Note: Automated status updates are sent via email to the file contacts selected.

|                                                                                         |                         |                            | CONTACT US                |
|-----------------------------------------------------------------------------------------|-------------------------|----------------------------|---------------------------|
|                                                                                         | Register Wholesale Loan |                            | ×                         |
| ELCOME PIPELINE ADD NEW LOAN                                                            | Choose Contacts         |                            | DOCUMENTS                 |
|                                                                                         | LOAN OFFICER            |                            |                           |
|                                                                                         | Organization            | x LMC Mortgage (Wholesale) |                           |
| Recently Accessed Loans                                                                 | User Name               | Kimberly Testlo            | ntacts                    |
| 206EM054715<br>ilot, Albert Test & Pilot, Victoria                                      |                         |                            | nary                      |
| 650,000.00, Conventional, Detached                                                      |                         |                            | xurymortgage.com          |
| 206EM054675                                                                             | LOAN PROCESSOR          |                            |                           |
| ilot, Albert Test & Pilot, Victoria<br>650,000.00, Conventional,                        | Organization            | x LMC Mortgage (Wholesale) | uxurymortgage.com         |
| 206EM054657                                                                             | User Name               | TPOBrokerLP BrokeTest      | losello                   |
| esterson, Rajtest<br>200,000.00, Conventional,                                          |                         |                            | ortgage.com               |
| 206EM054655<br>Not, Albert Test & Pilot, Victoria<br>650,000.00, Conventional, Detached |                         | Cancel Nex                 | t nortgage.com            |
| 206EM054619                                                                             |                         | Producti                   | on Cordinator - Test Test |

- Drag and drop your **FNM 3.4**fFile from your desktop or **Click to Browse** to import from a file.
- Click **Next** to import the file.

| L <u></u>        |                                                                                                | CONTACT US<br>TPOBrokers BrokerTesters ~ |
|------------------|------------------------------------------------------------------------------------------------|------------------------------------------|
| мс               | Register Wholesale Loan                                                                        | <                                        |
|                  | Import Loan Data From ULAD / iLAD (MISMO 3.4) File                                             |                                          |
| COME PIPELINE    | AD Manual                                                                                      | EVIEW ~ DOCUMENTS                        |
| lanage Account   | UladDuExport-02162021.xml 31 KB 02/16/2021 09:19 AM TPOBrokers BrokerTesters                   |                                          |
| Personal Account | Com                                                                                            |                                          |
| Personal Account | ,                                                                                              |                                          |
| My Information   | C Drop Here to Upload or Click to Browse                                                       |                                          |
|                  |                                                                                                | Edit Information                         |
| Email Address    | potest-i                                                                                       |                                          |
| First Name       | Please Note: Downgrading a 3.4 file to a 2009 URLA may cause lost or inaccurate data.<br>POBro | _                                        |
| Middle Name      | Back Cancel Next                                                                               |                                          |
| Wilddle Wallie   |                                                                                                |                                          |

# Register the Loan

- Once the 3.4 file has been mapped over, the landing page is the **Additional Information** page of the URLA.
- Click **Next** to advance through the URLA to make any corrections or adjustments.
- If no adjustments need to be made, click **Register** to generate a loan number.

Note: Corrections can be made until file submission

| FELCOME PIPELINE ADD NEW LOAN                             | N SCENARIOS PRE SUB BANK STATEMENT REVIEW $\sim$ | QUICK QUOTE ~ RESOURCES & DOO | cuments ~ |                       |      |
|-----------------------------------------------------------|--------------------------------------------------|-------------------------------|-----------|-----------------------|------|
| an #: - Loan Type: - Int<br>al Loan Am Loan Purpose: - Lo | terest Rate: -<br>an To Value                    |                               |           |                       |      |
| E LOAN SUMMARY                                            | Additional Information                           |                               |           |                       |      |
| URLA                                                      |                                                  |                               |           |                       |      |
|                                                           | Select Borrower Peir Cindy Con Test              |                               |           | Register              | Next |
| S LOAN ESTIMATE FEE<br>MANAGEMENT                         | Agency Case No                                   | Lender Case No                | MER's MIN | Alternate Loan Number |      |
| LOAN ACTION FORM                                          |                                                  |                               |           |                       |      |

## **Complete the Loan Action Form**

• Toggle to the Loan Action Form tab on the left-side navigation panel.

| WELCOME                                      | PIPELINE              | ADD NEW LOA |
|----------------------------------------------|-----------------------|-------------|
| CINDY Te<br>, Beverly Hills,<br>× LMC Mortge |                       |             |
|                                              | SUMMARY               |             |
|                                              |                       |             |
|                                              | ICT PRICING &         |             |
|                                              | STIMATE FEE<br>GEMENT |             |
| 🖨 LOAN /                                     | ACTION FORM           |             |

- The broker and basic borrower data will be imported from the 3.4 file.
- Transaction Information must be completed entirety to ensure the loan is properly disclosed.

| Broker Information                                          | on Form - Registration<br>Transaction Information                 |
|-------------------------------------------------------------|-------------------------------------------------------------------|
| Company Name<br># LMC Montgage (Wholexale)                  | Toxizition Type v                                                 |
| Branch Address<br>4 Landmark Square                         | Loss Amount<br>B00000                                             |
| City<br>Stareford CT ~ Zip<br>JS901                         | Subordinate Financing                                             |
| Contact First Name TPOBrokerLP Contact Last Name BitskeText | Ectimated Value                                                   |
| Contact Phone                                               | Approtect Value<br>2000/00                                        |
| Contact Ensil<br>tpotect-brokedp@flavarymomgage.com         | Purchase Price                                                    |
| UMC Loan Number After Registration<br>2307EM056186          | 17V / CLTV / CLTV                                                 |
|                                                             |                                                                   |
| Borrower                                                    | Lean Series<br>Simple Access                                      |
| List Name<br>Text Cindy                                     | Loan Program<br>Simale Access Investor Cash Flow DSCR 15 Yr Flend |
| Email Address<br>kbreværtij kusurymortgage.com              | Loan Terri<br>15 ware                                             |
|                                                             | Data Service Courage Ratio<br>DSCR >= 1.00 to < 1.150             |
| Co-Borrower                                                 | Cindit Score<br>740                                               |
| Last Name First Name                                        | DocType<br>Invector - DSCR v                                      |
| Email Address                                               | Property Type v                                                   |
|                                                             | Company Type                                                      |
| iubject Address                                             | Envelopmente<br>Envelopmente                                      |
| Address                                                     | No impounds                                                       |
| City<br>Bevorly Hills CA ~ Dig<br>CA ~                      | 5 Yilar                                                           |
|                                                             | Saan ~ ~                                                          |
|                                                             | Bank Statment/1099 Mitchad                                        |
|                                                             | Ondräver* ~                                                       |
|                                                             | Liding Departing Relidence Rates?                                 |

- From Loan Program, Pricing and Fees, enter contingency/COE/estimated signing date as applicable.
- Enter the proposed rate and price for the transaction in Chosen Pricing.
- Utilize the **Type of Compensation** drop-down to indicate whether the broker compensation is borrower or lender paid and enter the amount in the applicable field.
- Enter any **discount points** to LMC.
- Enter any **3rd party fees**, such as processing fees, in the allotted fields.
- Lastly, answer the affiliated business arrangement question in the drop-down.
- Once you have completed the Loan Action Form in its entirety, click **Create.**

*Note: Fees not captured during initial disclosures will not be eligible to be added later.* 

• A pop-up will deploy to confirm your submission. Click **Generate** to push to LMC.

| Loan Program                                                       | Pricina         | and Fee | 5                                                      |          |
|--------------------------------------------------------------------|-----------------|---------|--------------------------------------------------------|----------|
| Purchase Only:                                                     | , neing         |         |                                                        |          |
| Mortgage Contingency<br>Date:                                      | mm/dd/yyy       | y 🗖     |                                                        |          |
| Close of Escrow Date:                                              | mm/dd/yyy       | y 🗖     | Rate Price Margin                                      |          |
| All Transactions:                                                  |                 |         | Chosen Pricing                                         |          |
| Estimated Doc Signing Date:                                        | mm/dd/yyy       | y 🗖     |                                                        |          |
| Type of Compensation                                               |                 | ~       |                                                        |          |
| Loan Fees:                                                         |                 |         | Final Pricing 0.000 0.000 0.000                        |          |
| Broker Compensation                                                | %               | s       | Max Prices                                             |          |
| Discount LMC                                                       | %               | s       |                                                        |          |
| Appraisal                                                          |                 |         |                                                        |          |
| AMC Name                                                           | AMC Fee \$      |         |                                                        |          |
| Second Appraisal                                                   |                 |         |                                                        |          |
| AMC Name                                                           | AMC Fee \$      |         |                                                        |          |
| Departing Residence Appraisal                                      |                 |         |                                                        |          |
| AMC Name Processing                                                | AMC Fee \$      |         |                                                        |          |
| Processing                                                         | \$              |         | Generate PDF for LAF Form                              | ×        |
|                                                                    | s               |         |                                                        |          |
|                                                                    | s               |         | Are you sure that you want to generate the LAF Form fo | 1r       |
| Luxury Mortgage Fees                                               |                 |         | Encompass?                                             |          |
| Underwriting Fee                                                   | 0.00            |         |                                                        |          |
| Doc Prep Fee                                                       | s               |         |                                                        |          |
| Credit Report Fee                                                  | 75.00           |         | Close                                                  | Senerate |
| Flood Certification Fee                                            | 12.50           |         |                                                        |          |
|                                                                    | s               |         |                                                        |          |
|                                                                    | s               |         |                                                        |          |
| Click button to Calculate                                          | Calculate Total |         |                                                        |          |
| Total:<br>Total Lender/TPO Fees                                    | S               |         |                                                        |          |
|                                                                    | -               |         |                                                        |          |
| Will any fees charged to the<br>borrower be paid to an entity that |                 | ×       |                                                        |          |
| the broker has an affiliate                                        |                 |         |                                                        |          |
| relationship with?                                                 |                 |         |                                                        |          |
|                                                                    |                 |         |                                                        |          |
|                                                                    |                 |         | Cancel                                                 |          |
|                                                                    |                 |         | Cancel Create                                          |          |

## **Upload Documents**

- Toggle to the **Documents** tab on the left-side navigation panel.
- Utilize the **submission checklists** located under **Documents and Resources** on our website to upload the minimum submission requirements (highlighted items) per program type.

Note: The initial 1003 must be signed/dated by the broker within 24 hours of submission. Additionally, if the file has an exception, include the exception approval at initial submission.

- Use the tabs on the right to drag and drop from your desktop or browse to import from a file.
- Required folders are:
  - Loan Action Form Registration Submission
  - Registration Docs

*Note: Clearly label/describe each item you are uploading to avoid any misconceptions.* 

| E LOAN SUMMARY                           |                                                      |                                                              |
|------------------------------------------|------------------------------------------------------|--------------------------------------------------------------|
| URLA                                     |                                                      |                                                              |
|                                          | Max attachment size is 200 MB. View Supported Files. | Expand All Collapse All + Add Document Print Fax Cover Sheet |
| S LOAN ESTIMATE FEE<br>MANAGEMENT        | All Borrowers                                        |                                                              |
|                                          | [UNASSIGNED]                                         | Drag & Drop files here or Browae for files                   |
| (\$) FEES                                | Albert Pilot, Victoria Pilot                         |                                                              |
| LOAN ACTIONS                             | CONDITIONS / SUPPORTING DOCS                         | Comments Drag & Drop files here or Browse for files          |
| Import Additional Data<br>Relssue Credit | * CREDIT PACKAGE                                     | Comments Drag & Drop files here or Browse for files          |
| Submit Loan<br>Withdraw Loan             | * LOAN ACTION FORM - REGISTRATION-SUBMISSION         | Comments Drag & Drop files here or Browse for files          |
|                                          | * LOCK CONFIRMATION                                  | Comments Drag & Drop files here or Browse for files          |
|                                          | * REGISTRATION DOCS                                  | Comments Drag & Drop files here or Browse for files          |
|                                          | BANKSTATEMENT REVIEW                                 | Comments Drag & Drop files here or Browse for files          |

Note: LMC's intake team will review the loans for completeness. Once our internal team has confirmed minimum submission items are present, lock requests are enabled.

Files submitted with missing information will be suspended for 1 business day for attempted remediation. If missing items are not received within 1 business day, the file will be rejected back to the submitter with instructions to resubmit once the file is complete.

## **Import Credit**

- Toggle to the **Reissue Credit** tab under **Loan Actions**
- Borrower pair will default in most cases however be mindful to reissue credit for all borrowers/borrower pairs in scenarios with multiple 1003s.
- Select a radio button New Credit Order or Reissue Credit
- To Reissue:
  - Select your **credit provider** from the drop-down
    - If your current provider is not listed, please reach out to <u>TPOTraining@luxurymortgage.com</u> for assistance.
  - Enter the credit **Reference Number** from the existing report.
  - Enter the **Username** and **Password** for the credit vendor selected above to enable the import of the existing report from the credit reporting agency.
  - o Click Reissue Credit

| <b>a</b>                         | Order Credit                      |                                       |                             |                                       |                |
|----------------------------------|-----------------------------------|---------------------------------------|-----------------------------|---------------------------------------|----------------|
| URLA                             | Select Borrower Pair              |                                       |                             |                                       |                |
| PRODUCT PRICING &                | (1) Albert Pilot & Victoria Pilot | •                                     |                             |                                       |                |
|                                  |                                   |                                       |                             |                                       |                |
| DIOAN ESTIMATE FEE<br>MANAGEMENT | Choose Provider                   |                                       |                             |                                       |                |
|                                  |                                   |                                       |                             |                                       |                |
|                                  | Credit Provider                   | Credit Plus (DU: 17, LPA: 17) 🔹       | Request Type                | Joint                                 | -              |
| FEES                             |                                   | O New Credit Order                    | Report Type                 | Tri-Merge                             |                |
|                                  |                                   | Reissue Credit                        | Credit Bureeus              | Experian                              |                |
| DAN ACTIONS                      | Reference Number                  | 123456                                | Credit Doreebs              | Equifex                               |                |
| nport Additional Data            |                                   |                                       |                             | Trans Union                           |                |
| elssue Credit                    |                                   |                                       |                             |                                       |                |
| ubmit Loan                       |                                   |                                       |                             |                                       |                |
| /ithdraw Loan                    | Provider Details                  |                                       |                             |                                       |                |
|                                  |                                   |                                       |                             |                                       |                |
|                                  | User Name                         | Pessword                              | _                           |                                       |                |
| ×                                | lotest                            |                                       | Save Login Information      |                                       |                |
|                                  | Branch ID                         |                                       |                             |                                       |                |
|                                  |                                   |                                       |                             |                                       |                |
|                                  |                                   |                                       |                             |                                       |                |
|                                  | Borrower Information              |                                       |                             |                                       | Edit Info      |
|                                  | Borrower                          | Present Address                       | Co-Borrower                 | Present Address                       |                |
|                                  | Albert Test Pilot                 | 1 Buckingham Way<br>Beverly Hills, CA | Victoria Pilot              | 1 Buckingham Way<br>Beverly Hills, CA |                |
|                                  | Dura of Dist.                     | 90210                                 | Dava of State               | 90210                                 |                |
|                                  | Date of Birth<br>01/01/1949       |                                       | Date of Birth<br>01/01/1950 |                                       |                |
|                                  | 00001343                          |                                       | 01/01/360                   |                                       |                |
|                                  |                                   |                                       |                             |                                       | Reissue Credit |
|                                  |                                   |                                       |                             |                                       |                |

Note: Written Borrower's Authorization is only required when pulling a new credit report through LMC and is not required when reissuing existing credit.

## Import Credit Continued...

- Once the import is complete, a temporary green "Success" Status message will appear.
- View Credit Report and/or Import Liabilities from the Reissue Credit tab.

|                                    | PIPELINE  | ADD NEW LOAN | SCENARIOS                                                                                             | COMPANY INFO ~                                                | RESOURCES ~                                                                      | DOCUMENTS                                                                            |                                                         |                              |                                        |                                                           |                                    |                                 |                           |         |       |
|------------------------------------|-----------|--------------|----------------------------------------------------------------------------------------------------|---------------------------------------------------------------|----------------------------------------------------------------------------------|--------------------------------------------------------------------------------------|---------------------------------------------------------|------------------------------|----------------------------------------|-----------------------------------------------------------|------------------------------------|---------------------------------|---------------------------|---------|-------|
| Lucas Testca<br>523 Main Place. Be |           | , 90210      |                                                                                                    |                                                               |                                                                                  | Lender Case #:<br>Loan #:                                                            | 2009EM040902                                            | Total Loan Am<br>VA Loan Sum | \$800,000.00<br>771                    | Loan Type:<br>Loan Purpose:                               | Conventional<br>Cash-Out Refinance | Interest Rate:<br>Loan To Value | 3.875%<br>66.67% / 66.67% | Started | 6 🖸 2 |
|                                    |           |              |                                                                                                    |                                                               |                                                                                  | Alternate Loan                                                                       | і                                                       |                              | Luces Testcese is nov                  |                                                           |                                    |                                 |                           |         |       |
| E LOAN SUM                         | MARY      |              |                                                                                                    |                                                               |                                                                                  |                                                                                      |                                                         | he credit report for L       | uoss Testosse is nov                   | available.                                                |                                    |                                 |                           |         |       |
| URLA                               |           |              | Order C                                                                                               | redit                                                         |                                                                                  |                                                                                      |                                                         |                              |                                        |                                                           |                                    |                                 |                           |         |       |
|                                    | PRICING & |              | Select Borrower                                                                                       |                                                               |                                                                                  |                                                                                      |                                                         |                              |                                        |                                                           |                                    |                                 |                           |         |       |
|                                    |           |              | (1) Lucas Testo                                                                                       |                                                               | •                                                                                |                                                                                      |                                                         |                              |                                        |                                                           |                                    |                                 |                           |         |       |
| LOAN ACTIONS                       | s         |              | Choose Pro                                                                                            | ovider                                                        |                                                                                  |                                                                                      |                                                         |                              |                                        |                                                           |                                    |                                 |                           |         |       |
| Import Additional                  | i Data    |              |                                                                                                    | Credit Provider                                               | Credit Plus (DU: 17, LPA:                                                        | 17)                                                                                  | •                                                       |                              |                                        | Request                                                   | Type Individual                    |                                 |                           | •       |       |
| Relssue Credit                     |           |              |                                                                                                    |                                                               | New Credit Order                                                                 |                                                                                      |                                                         |                              |                                        | Report                                                    |                                    |                                 |                           |         |       |
| Submit Loan                        |           |              |                                                                                                    |                                                               | Reissue Credit                                                                   | _                                                                                    |                                                         |                              |                                        | Credit Bu                                                 |                                    |                                 |                           |         |       |
| Withdraw Loan                      |           |              |                                                                                                    | Reference Number                                              | 63769869                                                                         |                                                                                      |                                                         |                              |                                        | CIEGT DE                                                  | Equifax                            |                                 |                           |         |       |
|                                    |           |              |                                                                                                    |                                                               |                                                                                  |                                                                                      |                                                         |                              |                                        |                                                           | 🖾 Trans Union                      |                                 |                           |         |       |
|                                    |           |              | Last Order                                                                                            |                                                               |                                                                                  |                                                                                      |                                                         |                              |                                        |                                                           |                                    |                                 |                           |         |       |
|                                    |           |              | Borrows<br>Luces T                                                                                    |                                                               |                                                                                  | Order Details<br>Credit Plus                                                         |                                                         |                              |                                        |                                                           |                                    |                                 |                           |         |       |
|                                    |           |              | Order D                                                                                               |                                                               |                                                                                  | Requested By                                                                         |                                                         |                              |                                        | View Credit                                               | Report Import Lieb                 | Ilities                         |                           |         |       |
|                                    |           |              |                                                                                                    | 021 04:59:22 PM                                               |                                                                                  | Corry Corresponde                                                                    | ent                                                     |                              |                                        |                                                           |                                    |                                 |                           |         |       |
|                                    |           |              | Provider De                                                                                           | etails                                                        |                                                                                  |                                                                                      |                                                         |                              |                                        |                                                           |                                    |                                 |                           |         |       |
|                                    |           |              | User Name                                                                                             |                                                               | Passwo                                                                           | ed.                                                                                  |                                                         |                              |                                        |                                                           |                                    |                                 |                           |         |       |
|                                    |           |              | Kbreuertr                                                                                             |                                                               |                                                                                  |                                                                                      |                                                         | ✓ Save                       | Login Informatio                       | n                                                         |                                    |                                 |                           |         | _     |
| -                                  |           |              |                                                                                                    |                                                               |                                                                                  |                                                                                      |                                                         | ✓ Save                       | Login Informatio                       | n                                                         |                                    |                                 |                           |         |       |
|                                    |           |              | Kbreuert                                                                                              | rein                                                          |                                                                                  |                                                                                      |                                                         | Save Save                    | Login Informatio                       | n                                                         |                                    |                                 |                           |         |       |
|                                    |           | 2            | Korevert<br>General Llabiliti                                                                         | rein                                                          |                                                                                  |                                                                                      | under Real Estatu                                       | _                            | Login Informatio                       | n                                                         |                                    |                                 |                           |         |       |
|                                    |           | 1            | Korevert<br>General Llabiliti                                                                         | ren<br>les<br>information about liab                          |                                                                                  |                                                                                      | under Real Estatu<br>Monthly Pi                         | a Holdings.                  | Login Informatio                       | n<br>Account F                                            |                                    |                                 |                           |         |       |
|                                    |           | ſ            | Kbreuerte<br>General Llabilité<br>Plesse provide<br>Company Nar                                       | ren<br>les<br>information about liab                          | lities. Do not include                                                           |                                                                                      |                                                         | a Holdings.<br>ayment        |                                        |                                                           | łolder                             | 1                               |                           |         |       |
|                                    |           | ĺ            | Kbreuerte<br>General Llabilité<br>Plesse provide<br>Company Nar                                       | es<br>information about liab<br>me<br>88888888888888888       | ilities. Do not include<br>Liability Type                                        | <br>liabilities entered<br>Balance                                                   | Monthly P                                               | a Holdings.<br>ayment        | Months Left                            | Account F                                                 | łolder                             | 1                               |                           |         |       |
|                                    |           | ĺ            | General Liabiliti<br>Please provide<br>Company Nar<br>Account8888                                     | es<br>information about liab<br>me<br>8888888888888888        | lities. Do not include<br>Liability Type<br>Mortgege                             | <br>liabilities entered<br>Balance<br>\$263,168.00                                   | Monthly P<br>\$1,235.00                                 | a Holdings.<br>ayment        | Months Left<br>343                     | Account H<br>Borrower                                     | łolder                             | 1                               |                           |         |       |
|                                    |           |              | General Liabiliti<br>Plesse provide<br>Company Nar<br>Account3888<br>Account77777                     | es<br>information about liab<br>me<br>8888888888888888        | lifties. Do not include<br>Liability Type<br>Mortgage<br>Mortgage                | <br>liabilities entered<br>Balance<br>\$263,168.00<br>\$32,249.00                    | Monthly P<br>\$1,235.00<br>\$250.00                     | a Holdings.<br>ayment        | Months Left<br>343<br>0                | Account H<br>Borrower<br>Borrower                         | łolder                             |                                 |                           |         |       |
|                                    |           |              | General Labiliti<br>Plesse provide<br>Company Nar<br>Account/2027<br>Account/                         | ten<br>Information about liab<br>me<br>88888888888<br>7777777 | ilities. Do not include<br>Liability Type<br>Mortgage<br>Mortgage<br>Installment | <br>flabilities entered<br>Balance<br>\$263,168.00<br>\$32,249.00<br>\$0.00          | Monthly P<br>\$1,235.00<br>\$250.00<br>\$0.00           | a Holdings.<br>ayment        | Months Left<br>343<br>0<br>0           | Account H<br>Borrower<br>Borrower<br>Borrower             | łolder                             |                                 |                           |         |       |
|                                    |           |              | General Llabiliti<br>Plesse provide<br>Company Nar<br>Account3888<br>Account77777<br>Account4<br>Inq5 | ten<br>Information about liab<br>me<br>88888888888<br>7777777 | lities. Do not include<br>Liability Type<br>Mortgege<br>Instellment<br>Revolving | <br>Eabilities entered<br>Balance<br>\$263,168.00<br>\$32,249.00<br>\$0.00<br>\$0.00 | Monthly P<br>\$1,235.00<br>\$250.00<br>\$0.00<br>\$0.00 | a Holdings.<br>ayment        | Months Left<br>343<br>0<br>0<br>0<br>0 | Account H<br>Borrower<br>Borrower<br>Borrower<br>Borrower | lolder                             |                                 |                           |         |       |
|                                    |           |              | General Llabiliti<br>Plesse provide<br>Company Nar<br>Account3888<br>Account77777<br>Account4<br>Inq5 | ten<br>Information about liab<br>me<br>88888888888<br>7777777 | lities. Do not include<br>Liability Type<br>Mortgege<br>Instellment<br>Revolving | <br>Eabilities entered<br>Balance<br>\$263,168.00<br>\$32,249.00<br>\$0.00<br>\$0.00 | Monthly P<br>\$1,235.00<br>\$250.00<br>\$0.00<br>\$0.00 | a Holdings.<br>ayment        | Months Left<br>343<br>0<br>0<br>0<br>0 | Account H<br>Borrower<br>Borrower<br>Borrower<br>Borrower | tolder                             |                                 |                           |         |       |

• Import Liabilities to push to investor portal.

## Submit Loan to Underwriting

• Toggle to the **Submit Loan** tab under **Loan** Actions to submit to Underwriting for review.

| URLA                                           | \$650,000.00                                    |                          | Started                                 |                                     |
|------------------------------------------------|-------------------------------------------------|--------------------------|-----------------------------------------|-------------------------------------|
|                                                | 65.00% / 75.00%/ 75.                            | 00%                      | 06/28/2022                              |                                     |
| S LOAN ESTIMATE FEE<br>MANAGEMENT              | Base Loan Amount<br>\$650.000.00                | MI, FF, MIP Financed     | Conditions                              |                                     |
|                                                | Sub. Financing                                  | 30.00                    | Open<br>Show Deteils                    | 0                                   |
| (§) FEES                                       | \$0.00                                          |                          | Down Payment                            |                                     |
| LOAN ACTIONS                                   | 🔓 Not Locked                                    | d <b>4.125</b> %         | \$450,000<br>Reserves<br>\$2,717,144.02 | \$3,150.22<br>dti<br>0.000%/43.514% |
| Import Additional Data                         |                                                 | :                        |                                         |                                     |
| Relasue Credit<br>Submit Loan<br>Withdraw Loan | Amortization Type<br>Fixed Rate<br>Loan Program | Amortization Term<br>360 | Credit Inform                           | nation                              |

- If there are any missing required fields on the URLA or missing documentation, you will receive the following hard stop.
- Complete missing required fields and/or uploads and click Update.

| FIELD ID | DESCRIPTION                                      |                 |
|----------|--------------------------------------------------|-----------------|
| 1041     | Subject Property Type is a required field        | Detached -      |
| 1        | Subject Property Address is a required field     | 123 Main        |
| 33       | Subject Property Manner Held is a required field | Joint tenants 🔹 |
|          |                                                  |                 |

• Click **Continue** to move forward with the submission.

| Are you :<br>Ioan at th | sure you want<br>nis time? | to submit this | l |
|-------------------------|----------------------------|----------------|---|
|                         | Cancel                     | Continue       | I |
|                         | _                          |                |   |

## Loan Summary: Started Status

- From the **Loan Summary** tab, you can view the status of the loan throughout the remainder of the process.
- The loan will be in **Started** status until reviewed by LMC's Intake team.

|                                                                                  |                                |                  | RESOURCES ~              | PRE-SUB BANK STA     |                                               |                                 |
|----------------------------------------------------------------------------------|--------------------------------|------------------|--------------------------|----------------------|-----------------------------------------------|---------------------------------|
| Albert Pilot<br>123 Maln, Beverly Hills, CA, 90210<br>x LMC Mortgage (Wholesale) |                                |                  | Loan #:<br>Total Loan Am |                      | in Type: Conventional<br>in Purpose: Purchase | Interest Rate:<br>Loan To Value |
| E LOAN SUMMARY                                                                   |                                |                  |                          |                      |                                               | Key Da                          |
| URLA                                                                             | \$650,000.                     | 00               |                          | Started              |                                               |                                 |
|                                                                                  | 65.00% / 75.00%                | 6/ 75.00%        |                          | 06/28/2022           |                                               | Applicati                       |
| S LOAN ESTIMATE FEE<br>MANAGEMENT                                                | Base Loan Amount               | MI, FF, MIP Fine | nced                     | Conditions           |                                               | LE Sent                         |
|                                                                                  | \$650,000.00<br>Sub. Financing | \$0.00           |                          | Open<br>Show Details | 0                                             | Revised                         |

- Once the Intake team has confirmed that all required docs are present, the file will move forward to the Disclosure team.
- Lock requests are enabled at **Loan Submission** status.

| ELCOME PIPELINE ADD 1                                                            | NEW LOAN SCENARIOS             | COMPANY INFO V RESOUR    | CES V PRE-SUB DANK                         | K STATEMENT CALC REVIEW ~ | DOCUMENT                        |
|----------------------------------------------------------------------------------|--------------------------------|--------------------------|--------------------------------------------|---------------------------|---------------------------------|
| Albert Pilot<br>123 Main, Beverly Hills, CA, 90210<br>x LMC Mortgage (Wholesale) |                                | Loan #:<br>Total Loan Am | 2206EM054715 Loan T<br>\$650,000.00 Loan P |                           | rest Rate: 4.1<br>n To Value 65 |
| E LOAN SUMMARY                                                                   |                                |                          |                                            | _                         | Key                             |
|                                                                                  | \$650,000.00                   |                          | Loan Subm                                  | ission                    |                                 |
|                                                                                  | 65.00% / 75.00%/ 75.           | 00%                      | 06/28/2022                                 |                           | App<br>Reg                      |
| S LOAN ESTIMATE FEE<br>MANAGEMENT                                                | Base Loan Amount               | MI, FF, MIP Financed     | Conditions                                 |                           | LES                             |
|                                                                                  | \$650,000.00<br>Sub. Finencing | \$0.00                   | Open<br>Show Details                       |                           | 0<br>Revi                       |
| (\$) FEES                                                                        | \$0.00                         |                          | Dava Barrant                               | P & I                     | CD                              |
|                                                                                  |                                |                          | Down Payment<br>\$450,000                  | \$3,150.22                | Rev                             |
| LOAN ACTIONS                                                                     | Not Locke                      | d <b>4.125</b> %         | Reserves                                   |                           | AUS                             |

## **Product, Pricing & Lock**

- Go to the **Product, Pricing & Lock** tab on the left-side navigation panel.
- Click Search Product & Pricing

| WELCOME PIPELINE                                                                | ADD NEW LOAN SCENARIOS COMPANY INFO ~ RESOURCES ~ PRE-SUB BANK STATEMENT CALC REVIEW ~ DOCUMENTS                                                                                                    |
|---------------------------------------------------------------------------------|----------------------------------------------------------------------------------------------------|
| Albert Pilot<br>123 Main, Beverly Hills, CA, 9021<br>x LMC Mortgage (Wholesale) | Loan #:       2206EM054715       Loan Type:       Conventional       Interest Rate:       4.125%       Interest Rate:       Loan Submission       Interest Rate:       Loan Submission       Wh       1st       Interest Rate:       Loan Submission       Wh       1st       Interest Rate:       Loan Submission       Wh       1st       Interest Rate:       Loan Submission       Wh       1st       Interest Rate:       Loan Submission       Wh       1st       Interest Rate:       Loan Submission       Wh       1st       Interest Rate:       Loan Submission       Wh       1st       Interest Rate:       Loan Submission       Wh       1st       Interest Rate:       Loan Submission       Wh       1st       Interest Rate:       Loan Submission       Wh       Submission       Wh       Submission       Wh       Submission       Wh       Submission       Wh       Submission       Wh       Submission       Submission |
| 😑 LOAN SUMMARY                                                                  | Product, Pricing &                                                                                                    |
| URLA                                                                            | Lock                                                                                                    |
|                                                                                 | Product Details                                                                                                    |
| S LOAN ESTIMATE<br>FEE<br>MANAGEMENT                                            | This loan does not have a loan program selected.                                                                                                    |
|                                                                                 | Simply select the "Search Product & Pricing" button to continue                                                                                                    |
| (\$) FEES                                                                       | Search Product & Pricing                                                                                                    |
|                                                                                 |                                                                                                    |

- Enter any missing required criteria marked with red asterisks.
- Note that the Broker comp selected earlier (BPC or LPC) has carried over to the pricing engine.
- Click Search Product & Pricing to deploy Optimal Blue

| ch Product and Pricing                                     |                                                                             |                                 |
|------------------------------------------------------------|-----------------------------------------------------------------------------|---------------------------------|
| Borrower First Name                                        | 2 * Representative Credit Score 3                                           | * Purchase Price                |
| Albert                                                     | 765                                                                         | \$1,100,000.00                  |
| * Borrower Last Name                                       | * Loan Type                                                                 | * Appreised Value               |
| Pilot                                                      | Conventional -                                                              | \$1,000,000.00                  |
| Borrower SSN                                               | Loan Documentation Type                                                     | * Term Months * Due In          |
| 6545                                                       | (A) Alternative                                                             | 360 360                         |
| * Borrower Citizenship Status                              | * Loan Purpose                                                              | * Amortization Type             |
| U.S. Citizen 🝷                                             | Purchase -                                                                  | Fixed Rate 🔹                    |
|                                                            |                                                                             | * Lock Period                   |
|                                                            |                                                                             | 45 👻                            |
|                                                            |                                                                             | Subordinate Financing Balance   |
|                                                            |                                                                             | s                               |
| Base Loan Amount MI, MIP, FF Finance     \$650,000.00 + \$ | d *Totel Loan Amount LTV CLTV HCLTV<br>= \$650,000.00 65.00 / 75.00 / 75.00 | Impound Waiver     Yes =        |
| • Address                                                  | * City                                                                      | Prepayment Penalty              |
| 123 Main                                                   | Beverly Hills                                                               |                                 |
| * Subject Property State * County                          | * Postel Code * Number of Units                                             | Self-Employed                   |
| California 👻 Los Angeles                                   | 90210 1                                                                     | Yes =                           |
| Property Type                                              | Occupancy Type                                                              | Interest Only                   |
| Detached                                                   | Secondary                                                                   |                                 |
| Front End DTI Back End DTI                                 | Total Monthly Income                                                        | *LO Compensation Paid By        |
| 43.51                                                      | \$36,000.00                                                                 | Lender                          |
|                                                            | 338,000.00                                                                  | * Target                        |
| AUS Findings                                               |                                                                             | Rate     Price     6.500        |
| Engine                                                     | 7                                                                           | Channel                         |
| Select One                                                 |                                                                             | Wholesale                       |
| FHA Total Scorecard                                        | _                                                                           |                                 |
| Select One                                                 |                                                                             |                                 |
|                                                            |                                                                             |                                 |
|                                                            |                                                                             |                                 |
|                                                            |                                                                             | Cancel Search Product & Pricing |

## **Optimal Blue**

- Complete any additional missing required fields marked with red asterisks.
- Ensure **Expanded Guideline Eligibility** is selected.
  - Enter the desired program in the Income Verification Type field.
- Click Search

Note: The Income Verification Type selected will drive the products displayed upon search

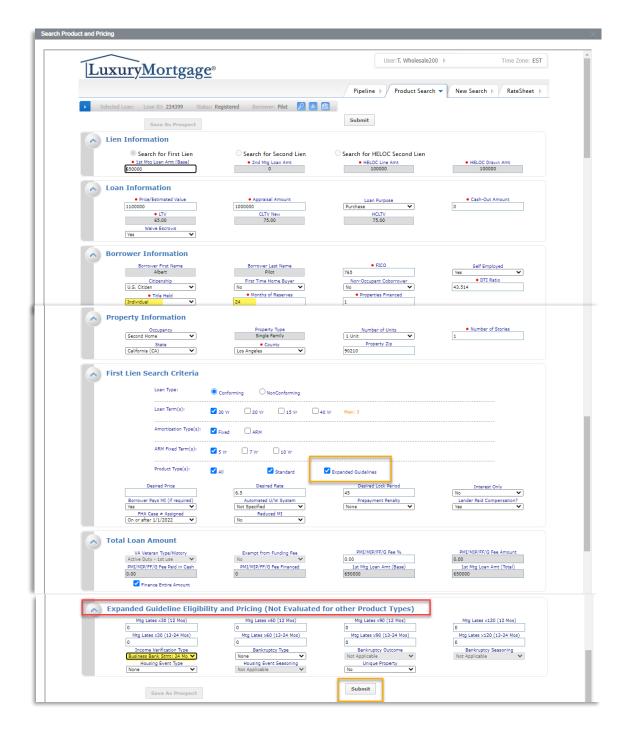

## **Optimal Blue**

• Optimal Blue will display a list of eligible products (green) and ineligible products (red).

| LuxuryMortgage <sup>®</sup>                                                                                                    |               |                                                      |                     | User:                                  | T. Wholesal          | e200 ⊫                              | Tim                              | e Zone: EST                                                                      |
|----------------------------------------------------------------------------------------------------|---------------|------------------------------------------------------|---------------------|----------------------------------------|----------------------|-------------------------------------|----------------------------------|----------------------------------------------------------------------------------|
|                                                                                                    |               |                                                      |                     | Pipeline > S                           | iearch Res           | ults 🔻 New Search                   | n ▶ Ra                           | ateSheet 🕨                                                                       |
| Selected Loan: Loan ID: 23 (39 Status: Registered                                                                                                    | Borrower: F   | Pilot 🔎 🛛                                            |                     |                                        |                      |                                     |                                  |                                                                                  |
| Re-Submit Options                                                                                                    |               | evise Search<br>CLTV New<br>75<br>AUS<br>Specified V |                     | Desired Rate<br>6.5<br>Buydown<br>None |                      | Desired Price                       | Desired<br>45<br>DTI F<br>43.514 |                                                                                  |
| \$90210     650000       Loan Type: Conforming     Loan Term(s): 30       Product Type(s): Multiple       Print                                                                                                    | Yr            | Amortizat                                            | tion Type(s):       | Fixed ARM Fixe                         | ed Term(s):          |                                     | ). Level(s):<br>Product Lis      |                                                                                  |
| Loan Type: Conforming<br>Product Type(s): Hultiple                                                                                                    | Yr<br>Rate    | Amortizat                                            | ion Type(s):<br>P&I | Fixed ARM Fixe Compensation(%)         | ed Term(s):<br>Price |                                     |                                  |                                                                                  |
| Loan Type: Conforming<br>Product Type(s): Hultiple<br>Print<br>Eligible Product                                                                                                    |               |                                                      |                     |                                        |                      | Full                                | Product Lis                      | ting 🔻                                                                           |
| Loan Type: Conforming Loan Term(s): 30 Product Type(s): Hultiple Print Eligible Product Simple Mae 30 Yr High Balance Fixed                                                                                                    | Rate          | Margin                                               | P&I                 | Compensation(%)                        | Price                | Full<br>Discount/Rebate(%)          | Product Lis                      | ting 🔻                                                                           |
| Loan Type: Conforming Loan Term(s): 30<br>Product Type(s): Hultiple  Print  Eligible Product Simple Mae 30 Yr High Balance Fixed Simple Access 24 Month Bank Statement 30 Yr Fixed                                                                                                    | Rate<br>6.125 | Margin<br>0.000                                      | P&I<br>\$3,949      | Compensation(%)<br>2.000               | Price<br>96.875      | Full<br>Discount/Rebate(%)<br>3,125 | Product Lis<br>Lock<br>45<br>45  | ting<br>Detail<br>Show                                                           |
| Loan Type: Conforming Loan Term(s): 30<br>Product Type(s): Hultiple  Print  Eligible Product Simple Access 24 Month Bank Statement 30 Yr Fixed Ineligible Product                                                                                                    | Rate<br>6.125 | Margin<br>0.000                                      | P&I<br>\$3,949      | Compensation(%)<br>2.000               | Price<br>96.875      | Full<br>Discount/Rebate(%)<br>3,125 | Product Lis<br>Lock<br>45<br>45  | ting  Detail Show Show Detail                                                    |
| Loan Type: Conforming Loan Term(s): 30<br>Product Type(s): Hultiple  Print  Eligible Product Simple Maces 24 Month Bank Statement 30 Yr Fixed Ineligible Product Simple Access 24 Month Bank Statement 30 Yr Fixed IO                                                                                                    | Rate<br>6.125 | Margin<br>0.000                                      | P&I<br>\$3,949      | Compensation(%)<br>2.000               | Price<br>96.875      | Full<br>Discount/Rebate(%)<br>3,125 | Product Lis<br>Lock<br>45<br>45  | ting  Detail Show Show Detail Show                                               |
| Loan Type: Conforming Loan Term(s): 30<br>Product Type(s): Hultiple<br>Print<br>Eligible Product<br>Simple Mae 30 Yr High Balance Fixed<br>Simple Access 24 Month Bank Statement 30 Yr Fixed<br>Ineligible Product<br>Simple Access 24 Month Bank Statement 30 Yr Fixed IO<br>Simple Access Full Doc 30 Yr Fixed                                                                                                    | Rate<br>6.125 | Margin<br>0.000                                      | P&I<br>\$3,949      | Compensation(%)<br>2.000               | Price<br>96.875      | Full<br>Discount/Rebate(%)<br>3,125 | Product Lis<br>Lock<br>45<br>45  | Detail Show<br>Show<br>Show<br>Show                                              |
| Loan Type: Conforming Loan Term(s): 30<br>Product Type(s): Hultiple  Print  Eligible Product Simple Mae 30 'Y High Balance Fixed Simple Access 24 Month Bank Statement 30 'Y Fixed Ineligible Product Simple Access Full Doc 30 'Y Fixed 10 Simple Access Full Doc 30 'Y Fixed 1/0                                                                                                    | Rate<br>6.125 | Margin<br>0.000                                      | P&I<br>\$3,949      | Compensation(%)<br>2.000               | Price<br>96.875      | Full<br>Discount/Rebate(%)<br>3,125 | Product Lis<br>Lock<br>45<br>45  | ting  Detail Show Show Detail Show                                               |
| Loan Type: Conforming Loan Term(s): 30 Product Type(s): Hultiple  Print  Eligible Product Simple Access 24 Month Bank Statement 30 YF Fixed Indigible Product Simple Access Full Doc 30 YF Fixed Simple Access Full Doc 30 YF Fixed Simple Access Full Doc 30 YF Fixe   | Rate<br>6.125 | Margin<br>0.000                                      | P&I<br>\$3,949      | Compensation(%)<br>2.000               | Price<br>96.875      | Full<br>Discount/Rebate(%)<br>3,125 | Product Lis<br>Lock<br>45<br>45  | ting   Detail  Show Show Show Show Show Show Show Sho                            |
| Loan Type: Conforming Loan Term(s): 30                                                                                                    | Rate<br>6.125 | Margin<br>0.000                                      | P&I<br>\$3,949      | Compensation(%)<br>2.000               | Price<br>96.875      | Full<br>Discount/Rebate(%)<br>3,125 | Product Lis<br>Lock<br>45<br>45  | ting   Detail  Show Show Show Show Show Show Show Sho                            |
| Loan Type: Conforming Loan Term(s): 30<br>Product Type(s): Hultiple<br>Print Eligible Product Simple Mae 30 Yr High Balance Fixed Simple Access 24 Month Bank Statement 30 Yr Fixed Ineligible Product Simple Access 24 Month Bank Statement 30 Yr Fixed 10 Simple Access Full Doc 30 Yr Fixed 170 Simple Access Full Doc 30 Yr Fixed 170 Si | Rate<br>6.125 | Margin<br>0.000                                      | P&I<br>\$3,949      | Compensation(%)<br>2.000               | Price<br>96.875      | Full<br>Discount/Rebate(%)<br>3,125 | Product Lis<br>Lock<br>45<br>45  | Detail<br>Show<br>Show<br>Show<br>Show<br>Show<br>Show<br>Show                   |
| Loan Type: Conforming Loan Term(s): 30<br>Product Type(s): Hultiple  Print  Flighbe Product  Simple Access 24 Month Bank Statement 30 Yr Fixed Ineligible Product  Simple Access 74 Month Bank Statement 30 Yr Fixed 10 Simple Access Full Doc 30 Yr Fixed 10 Simple Access Full Doc 30 Yr Fixed 10 Simple A | Rate<br>6.125 | Margin<br>0.000                                      | P&I<br>\$3,949      | Compensation(%)<br>2.000               | Price<br>96.875      | Full<br>Discount/Rebate(%)<br>3,125 | Product Lis<br>Lock<br>45<br>45  | ting ▼<br>Detail<br>Show<br>Show<br>Show<br>Show<br>Show<br>Show<br>Show<br>Show |

Click Show on the right-hand side to view why the loan is disqualified for a particular product.
 Utilize the revise search button to make corrections and update the search criteria.

| Ineligible Product                                   |      |
|------------------------------------------------------|------|
| Simple Access 24 Month Bank Statement 30 Yr Fixed IO |      |
| Disqualifiers:<br>1. Interest Only is not Yes        |      |
| Simple Access Full Doc 30 Yr Fixed                   | Show |
| Simple Access Full Doc 30 Yr Fixed I/O               | Show |

- Click on the desired eligible product to see pricing options.
- Click on the **Blue Lock Icon** next to the desired pricing to initiate a lock request.

| 🖶 Print                  |                                   |        |        |         |                 |         | Fu                              | ll Product Lis | ting 🔻                      |
|--------------------------|-----------------------------------|--------|--------|---------|-----------------|---------|---------------------------------|----------------|-----------------------------|
| Eligible Product         |                                   | Rate   | Margin | P&I     | Compensation(%) | Price   | Discount/Rebate(%)              | Lock           | Detail                      |
| Simple Mae 30 Yr High Ba | lance Fixed                       | 6.125  | 0.000  | \$3,949 | 2.000           | 96.875  | 3.125                           | 45             | Show                        |
| Simple Access 24 Month E | Bank Statement 30 Yr Fixed        | 6.500  | 0.000  | \$4,108 | 2.000           | 92.375  | 7.625                           | 45             | Hide                        |
| View Pricing for lock    | period: 30 45   Expiration: 08/11 | /22    |        |         |                 |         | Pricing Last U<br>Search Timest |                | 8/22 10:08 AM<br>22 6:23 PM |
| Rate                     | LockPeriod                        | Price  |        |         | Discount/Re     | bate(%) |                                 | Sel            | ect                         |
| 6.500                    | 45                                | 92.375 | 5      |         | 7.62            | 5       |                                 | f              |                             |
| 6.625                    | 45                                | 92.875 | ;      |         | 7.12            | 5       |                                 | C              | 3                           |
| 6.750                    | 45                                | 93.375 | 5      |         | 6.62            | 5       |                                 |                |                             |
| 6.875                    | 45                                | 93.875 |        |         | 6.12            | 5       |                                 | f              |                             |

## Request Rate Lock

• Click **Request Lock** to send the request to LMC's lock desk.

| la la la la la la la la la la la la la l                                 |                                        |                                        |                              |  |
|--------------------------------------------------------------------------|----------------------------------------|----------------------------------------|------------------------------|--|
| LuxuryMortgage                                                           | 9                                      | User:T. Wholesale2                     | 00 <b>b</b> Time Zone: EST   |  |
|                                                                          |                                        | Pipeline   Lock Form Net               | w 🔻 New Search 🕨 RateSheet 🕨 |  |
| Selected Loan: Loan ID: 234399 Status:                                   | Registered Borrower: Pilot 🏸 🚺         |                                        |                              |  |
|                                                                          |                                        |                                        |                              |  |
| Changes                                                                  | made on the Lock Form will not be eval | rated by the product and pricing engin | e.                           |  |
| Changes<br>Printer Friendly Version                                      |                                        | est Lock                               | e.<br>Save As Prospect       |  |
|                                                                          |                                        |                                        |                              |  |
| Printer Friendly Version<br>Borrower Information<br>Borrower First Name  | Borrower Last Name                     |                                        |                              |  |
| Printer Friendly Version Borrower Information Borrower First Name Albert | Borrower Last Name<br>Pilot            | est Lock                               | Save As Prospect             |  |
| Printer Friendly Version<br>Borrower Information<br>Borrower First Name  | Borrower Last Name                     |                                        |                              |  |

- The status will update to **Lock Requested** 
  - The Lock Confirmation will be available for review and download from the Documents tab when ready.

| _                 | Product, Pricing &<br>Lock                                                |       |        | View Lock History Change Request |
|-------------------|---------------------------------------------------------------------------|-------|--------|----------------------------------|
|                   |                                                                           |       |        |                                  |
|                   |                                                                           |       |        |                                  |
| S LOAN ESTIMATE   | Product & Lock Details                                                    |       |        | Current Lock Status              |
| MANAGEMENT        | Simple Access Alt Doc 30 Yr Fixed - EG                                    |       |        |                                  |
|                   | Simple Access Air Doc 50 TH fixed - Lo                                    |       |        |                                  |
| FEES              | ADJUSTMENTS                                                               | RATE  | PRICE  | PRICE(\$)                        |
| 9                 | Base                                                                      | 6.875 | 93.375 | \$(43062.50)                     |
| OAN ACTIONS       | LTV is 60.01-65, And FICO is 760+                                         |       | 0.500  | \$3250.00                        |
|                   | LTV is 60.01-65, And Occupancy is Second Home                             |       | -0.500 | \$(3250.00)                      |
| Relssue Credit    | LTV is 60.01-65, And Income Verification Type is 24 Mos Bank Stmt/2Y 1099 |       | 0.250  | \$1625.00                        |
| Submit Conditions | 30 Yr Fixed Adj                                                           |       | -0.250 | \$(1625.00)                      |
| Vithdraw Loan     | LTV is 60.01-65, And Loan Purpose is Purchase                             |       | 0.500  | \$3250.00                        |
|                   | Net                                                                       | 6.875 | 93.875 | \$(39812.50)                     |

## Submit a Change Request (COC)

- ADD NEW LOAN SCENARIOS TPO CONTACTS WELCOME PIPELINE PRE SUB BANK STATEMENT REVIEW  $\, \sim \,$ QUICK QUOTE 🗸 RESOURCES & DOCUMENTS ~ Michael Corbin Loan Type: Conventional Interest Rate: 8.875% Loan Purpose: Cash-Out Refinance Loan To Value... 70.64% / 70.64% 2306EM056044 Loan #: 2306EM05604 Total Loan Am... \$385,000.00 56 WARRINGTON ROUND, DANBURY, CT, 06810 Silver Fin Capital Group LLC Wh 1st 🔒 🖂 😫 E LOAN SUMMARY Key Dates 🗐 URLA \$385,000.00 Underwriting Disposition Application Disclosure 06/27/2023 70.64% / 70.64%/ 70.64% 08/02/2023 Registered 06/23/2023 LOAN ACTION FORM Base Loan Amount MI, FF, MIP Finan... Conditions LE Sent 06/27/2023 \$385,000.00 \$0.00 Open 6 07/25/2023 Revised LE Sent DOCUMENTS Purpose of ReEi Sub. Financing Show Details \$0.00 Cash-Out Other 07/27/2023 CD Sent P.& I Revised CD Sent \$3,063.23 LOAN ACTIONS AUS Ordered Reserves DTI Locked 8.875% 21.049%/26.803% \$0 Submit to UW 07/07/2023 - 08/04/2023 (29d) Relasue Credit Search Product and Pricing Estimated Closing 08/11/2023 Submit Conditions Withdraw Loan UW Suspended Decision FICO 669 Amortization Type Amortization Term Fixed Rate 360 06/30/2023 UW Approval Loan Program Experien/TransUnion/Equifax Borrower UW Clear to Close . Simple Access Alt Doc 30 Yr Fixed Michael Corbin 669 660 678 Funds Released
- From the Loan Summary tab, click Search Product and Pricing

• From Product, Pricing & Lock, click Change Request

| TPO CONTACTS WELCOME                                                            | PIPELINE ADD NEW LOAN SCENARIOS PRE SUB BANK STATEMENT REVIEW V QUICK QUOTE V RESOURCES & DOCUMENTS V                                                                                                    |
|---------------------------------------------------------------------------------|----------------------------------------------------------------------------------------------------|
| Michael Corbin<br>56 WARRINGTON ROUND, DANBURY,<br>Sliver Fin Capital Group LLC | 06810     Loan f:     2306EM056044     Loan Type:     Conventional     Interest Rate:     8.875%     Underwriting Disposition       06810     Total Loan Am     \$385,000.00     Loan Purpose:     Cash-Out Refinance     Loan To Value     70.64%     Vinderwriting Disposition |
| E LOAN SUMMARY                                                                  | Product Pricing & View Lock History Change Request                                                                                                    |
|                                                                                 | Lock                                                                                                    |
|                                                                                 |                                                                                                    |
| LOAN ACTION FORM                                                                | Product & Lock Details                                                                                                    |
|                                                                                 | Simple Access Alt Doc 30 Yr Fixed                                                                                                    |

- Select the radio button per type of change being requested.
- Click Profile Change to launch Optimal Blue

|                                    |                       |                  |     | Pipeline  | Change Reques | t New 🔻 New Sea | arch 🕨 |
|------------------------------------|-----------------------|------------------|-----|-----------|---------------|-----------------|--------|
| Selected Loan: Loan ID:            | 238108 Status: Locked | Borrower: Corbin | 200 | 6 = 0 = 0 |               |                 |        |
| Submit a change                    | request               |                  |     |           |               |                 |        |
| O Lock E                           |                       |                  |     |           |               |                 |        |
| 1. O Produc     Profile     Relock | Change                |                  |     |           |               |                 |        |
| <ol> <li>Select Lier</li> </ol>    | First Lien            | 1                |     |           |               |                 |        |

- Update Optimal Blue to reflect the requested details of the transaction (Loan amount, appraised value, etc.)
- Click **Submit** to launch Optimal Blue pricing engine.

|                                                             |                             | Pipeline 🕨                                                                                                    | Selected Loan 🕨 New Search 🕨 |
|-------------------------------------------------------------|-----------------------------|----------------------------------------------------------------------------------------------------|------------------------------|
| Selected Loan: Loan ID: 238108 Status:                      | Locked Borrower: Corbin 🏸 🔒 | C C      C      C      C     C |                              |
|                                                             |                             |                                                                                                    |                              |
|                                                             | Submit                      |                                                                                                    |                              |
| Lien Information                                            |                             |                                                                                                    |                              |
| © Search for First Lien                                     | Search for Second Lien      | Search for HELOC Second Lien                                                                                                    |                              |
| Search for First Lien                                       | Search for Second Lien      | Search for HELOC Second Lien                                                                                                    |                              |
| <ul> <li>1st Mtg Loan Amt (Base)</li> <li>381500</li> </ul> | 2nd Mtg Loan Amt            | HELOC Line Amt                                                                                                    | HELOC Drawn Amt              |
| 381500                                                      | U                           | U                                                                                                    | Ŭ                            |
| Loan Information                                            |                             |                                                                                                    |                              |
| Price/Estimated Value                                       | Appraisal Amount            | Loan Purpose                                                                                                    | Cash-Out Amount              |
| 525000                                                      | 545000<br>CLTV New          | Refi Cashout 💙                                                                                                    | 360046.36                    |
| 70,00                                                       | CLTV New                    | HCLTV                                                                                                    |                              |

- Select updated pricing by clicking the **Blue Lock Icon** to the right of the desired pricing.
  - Existing locked pricing will be highlighted in orange.

| Luxury                                                                                                 | <u>lortgage</u> °                                                                                                    |                  |                |                                                   | Use                                        | er:T. Wholesale                                         | 125 )                           | Time Zone: EST                                       |
|----------------------------------------------------------------------------------------------------|----------------------------------------------------------------------------------------------------|------------------|----------------|---------------------------------------------------|--------------------------------------------|---------------------------------------------------------|---------------------------------|------------------------------------------------------|
| Selected Loan: Lo                                                                                      | an ID: 238108 Status: Locked                                                                                              | Borrower: Corbin |                | 00                                                | an 🖻 🔂                                     | Pipeline                                                | Search Results                  | New Search                                           |
| Historical Pu                                                                                          | ked 8/4/202                                                                                                    |                  |                | Rate<br>8.875<br>esired Rate<br>8.875<br>CLTV New | evise Search                               | Price<br>100<br>Desired Price<br>1<br>rice/Estimated Vi | lue A                           | Lock<br>30<br>Desired Lock<br>30<br>uppraisal Amount |
| 381<br>Ist Mtg Loar<br>381<br>Loan Type: Nor<br>Product Type(s<br>Guidelines                           | Amt (Total)<br>500<br>Conforming Loan Term(s): 30                                                                         |                  | Amortizati     | on Type(s): Fi                                    | ced ARM F                                  | 525000<br>ixed Term(s):                                 | Exp. Ap                         | 545000<br>p. Level(s): N/A                           |
|                                                                                                    |                                                                                                    | Select a rate    | /price to su   | ubmit a Profi                                     | le Change.                                 |                                                         |                                 |                                                      |
|                                                                                                    |                                                                                                    |                  |                |                                                   |                                            |                                                         | Fu                              | I Product Listing 🔻                                  |
| Links Eligible Product                                                                                 |                                                                                                    | Rate             | Margin         | P&I                                               | Compensation(%                             | ) Price                                                 | Discount/Rebate(\$)             | Lock Detail                                          |
| Simple Access                                                                                          | Alt Doc 30 Yr Fixed                                                                                                    | 8.875            | 0.000          | \$3,035                                           | .000                                       | 100.875                                                 | -\$3,338                        | 30 Hide                                              |
| View Pricing for lock pe                                                                               | riod: 30                                                                                                    |                  |                |                                                   |                                            |                                                         | Search Tim                      | estamp: 08/03/23 4:49 PM                             |
| Rate                                                                                                   | LockPeriod                                                                                                    | Price            |                |                                                   | Discount/R                                 | ebate(\$/%)                                             |                                 | Select                                               |
| 7.875                                                                                                  | 30                                                                                                    | 98.875           |                |                                                   | 1.125%                                     | (\$4292)                                                |                                 |                                                      |
| 8.750                                                                                                  | 30                                                                                                    | 100.625          |                |                                                   | -0.625%                                    | (-\$2384)                                               |                                 |                                                      |
| 8.875                                                                                                  | 30                                                                                                    | 100.875          |                |                                                   | -0.875%                                    | (-\$3338)                                               |                                 |                                                      |
| 8.999                                                                                                  | 30                                                                                                    | 101.125          |                |                                                   | -1.125%                                    | (-\$4292)                                               |                                 |                                                      |
| 9.125                                                                                                  | 30                                                                                                    | 101.375          |                |                                                   | -1.375%                                    | (-\$5246)                                               |                                 |                                                      |
| 9.250                                                                                                  | 30                                                                                                    | 101.500          |                |                                                   | -1.500%                                    | (-\$5722)                                               |                                 |                                                      |
|                                                                                                    | The follow                                                                                                    | ing loan level a | djustments     | have alread                                       | been applied to                            | pricing.                                                |                                 |                                                      |
|                                                                                                    | Reason                                                                                                    |                  |                | Point                                             | s                                          | SRP                                                     | Rate                            | Margin                                               |
| Income Verification Type is<br>AND Max of LTV/CLTV/H<br>AND Income Verification<br>AND FICO is 660-679 | CLTV is 65.01-70,                                                                                                    |                  |                | -1.25                                             | D                                          | 0.000                                                   | 0.000                           | 0.000                                                |
| Income Verification Type is<br>AND Max of LTV/CLTV/H<br>AND Loan Purpose is Car                        | CLTV is 65.01-70,                                                                                                    |                  |                | -0.75                                             | D                                          | 0.000                                                   | 0.000                           | 0.000                                                |
| Total Adjustments                                                                                      |                                                                                                    |                  |                | -2.00                                             | D                                          | 0.000                                                   | 0.000                           | 0.000                                                |
| 2. Declining Markets are                                                                               | ome of \$235031.64 is 164.59% of Fairf%<br>subject to a maximum LTV of 80% and<br>must complete the "Self Employed" field | maximum loan am  | ount of \$2,00 | 0,000. Please                                     | contact lender for a<br>rower is used to g | idditional details<br>ualify as this ma                 | l<br>y impact eliqibility and/o | or pricing.                                          |

- Review Original Value and Change Request Values to ensure accuracy.
- Click Submit

| Selected Loan: Loan ID: 238108                                                                                                    |                                                                                                    | Pipeline >) Change Reque                                                                                   | st Submit • | - New                    | Search > |
|----------------------------------------------------------------------------------------------------|----------------------------------------------------------------------------------------------------|----------------------------------------------------------------------------------------------------|-------------|--------------------------|----------|
|                                                                                                    | Submit Change Request                                                                                                    | Charles D                                                                                                  |             |                          |          |
| Loan Fie                                                                                                    | eld Original Value                                                                                                    |                                                                                                    | quest Value |                          |          |
| Search Timestamp                                                                                                    |                                                                                                    | 7/07/23 1:16 PM                                                                                            |             | _                        |          |
| 1st Mtg Loan Amt (Base)                                                                                                    | \$385,000                                                                                                    | \$381,500                                                                                                  |             |                          |          |
| 1st Mtg Loan Amt (Total)                                                                                                    | \$385,000                                                                                                    | \$381,500                                                                                                  |             | _                        |          |
| LTV                                                                                                    | 70.64                                                                                                    | 70.00                                                                                                    |             |                          |          |
| Price                                                                                                    | 100.000                                                                                                    | 100.875                                                                                                    |             | _                        |          |
| Discount/Rebate (\$/%)                                                                                                    | 0.000% (\$0)                                                                                                    | -0.875% (-\$3338)                                                                                          |             |                          |          |
| Exempt from Funding Fee                                                                                                    | Unknown                                                                                                    | No                                                                                                    |             | _                        |          |
| P & I Pmt                                                                                                    | <del>\$3,063</del>                                                                                                    | \$3,035                                                                                                    |             |                          |          |
| Par Price                                                                                                    | 100.000                                                                                                    | 100.125                                                                                                    |             | _                        |          |
| Par Rate                                                                                                    | 8.875                                                                                                    | 8.500                                                                                                    |             |                          |          |
| QM Loan Amount                                                                                                    | 385000                                                                                                    | 381500                                                                                                    |             | _                        |          |
| VA Veteran Type/History                                                                                                    | Unknown                                                                                                    | Active Duty - 1st use                                                                                      |             |                          |          |
|                                                                                                    | First Lien<br>Reason                                                                                                    |                                                                                                    | vints SRP   | Rate                     | Margin   |
| Income Verification Type is Not DSCR, An                                                                                                    | d Max of LTV/CLTV/HCLTV is 65.01-70, And Income Verification Type                                                                                                    | is Alt Doc, And FICO is 660-679 -1                                                                         | .250 0.000  | 0.000                    | 0.000    |
| Income Verification Type is Not DSCR, An                                                                                                    | d Max of LTV/CLTV/HCLTV is 65.01-70, And Loan Purpose is Cashout                                                                                                    | Refi -C                                                                                                    | .750 0.000  | 0.000                    | 0.000    |
| Total Adjustments:                                                                                                    |                                                                                                    | -2                                                                                                    | .000 0.000  | 0.000                    | 0.000    |
| <ol> <li>Declining Markets are subject to a maxi<br/>3. Please note that you must complete the<br/>4. Please note that you must complete the<br/>5. Pricing is provided based on the DTI en<br/>search again.</li> </ol> | 64 is 164.59% of Fairfield County June 2023 AMI of 5142800.<br>immu TV of 80% and maximum loan amount of \$2,000,000. Please<br>* Self Employed' field as "Yes" if self-employment income for any bo<br>First-Time Home Buyer "field as "Yes" if any borrower is a first-tim<br>tered in the search, if interest rate selected impacts DTI, accurate pr<br>al eligibility restrictions. Please contact Lender for more details. | rrower is used to qualify as this may impact eligib<br>e home buyer, as this may impact eligibility and/or | pricing.    |                          | ng the   |
|                                                                                                    | Note                                                                                                    |                                                                                                    |             |                          |          |
|                                                                                                    |                                                                                                    | Email Secondary                                                                                            | Add Note    |                          |          |
| User                                                                                                    | Note                                                                                                    | Loan Status                                                                                                |             | te/Time                  |          |
| Kennedy Nguyen<br>TPO Wholesale125                                                                                                    | A Profile Change request has been Accepted. (System gr<br>A Profile Change request has been submitted. (System g                                                                                                    |                                                                                                    |             | 23 5:11:31<br>23 4:35:43 |          |
| TPO Wholesale125                                                                                                    | A Profile Change request has been submitted. (system g<br>Loan has been Locked (System generated)                                                                                                    | Locked                                                                                                    |             | 23 4:35:43<br>13 1:19:18 |          |
| Kennedy Nguyen                                                                                                    | Lock request submitted (System generated)                                                                                                    | Lock Pending                                                                                               |             | 3 1:16:11                |          |
| Kennedy Nguyen<br>Kennedy Nguyen<br>Prev Next                                                                                                    |                                                                                                    |                                                                                                    |             |                          |          |

• Change Request History will deploy and status will update to Pending until processed by the lock desk.

|                                |                                   |                   | Pipeline 🕨 | Change Histor | ny 🔻 🛛 New Search 🕨 |
|--------------------------------|-----------------------------------|-------------------|------------|---------------|---------------------|
| Selected Loan: Loan ID: 238108 | itatus: Locked Borrower: Corbin 🌈 | a o c c a a a f   | i 🖶 🛃      |               |                     |
|                                | Chang                             | e Request History |            |               |                     |
| Request Submitted              | User                              | Type              | Status     | Cost          | Details             |
| 8/3/2023 3:51:59 PM            | TPO Wholesale125                  | Profile Change    | Pending    | 0.000         | View Details        |
| 7/21/2023 3:35:43 PM           | TPO Wholesale125                  | Profile Change    | Accepted   | 0.000         | View Details        |
|                                |                                   |                   |            |               |                     |

## **Conditional Approval**

• **Underwriting Disposition** indicates a conditional approval has been issued.

|                                      | \$650,000.0                      | 0                            | Underwriti                | ng Disposition    |
|--------------------------------------|----------------------------------|------------------------------|---------------------------|-------------------|
|                                      | 59.09% / 68.18%/ 6               | 58.18%                       | 06/28/2022                |                   |
| S LOAN ESTIMATE<br>FEE<br>MANAGEMENT | Base Loan Amount<br>\$650,000.00 | MI, FF, MIP Financ<br>\$0.00 | Conditions<br>Open        | 1                 |
|                                      | Sub. Financing<br>\$0.00         |                              | Show Details              |                   |
| § FEES                               |                                  |                              | Down Payment<br>\$450,000 | ₽&I<br>\$4,270.04 |

- Toggle to the **Documents** tab
- Download or export the conditional approval from the LMC Approval folder.

| E LOAN SUMMARY                       |                                                      |                                                                                                    |
|--------------------------------------|------------------------------------------------------|----------------------------------------------------------------------------------------------------|
|                                      |                                                      |                                                                                                    |
|                                      | Max attachment size is 200 MB. View Supported Files. | Expand All Collapse All + Add Document Print Fax Cover Sheet 👔 🖨                                                                                                    |
| S LOAN ESTIMATE<br>FEE<br>MANAGEMENT | All Borrowers                                        |                                                                                                    |
|                                      | [UNASSIGNED]                                         | Drag & Drop files here or Browse for files                                                                                                    |
| (\$) FEES                            | Albert Pilot, Victoria Pilot                         |                                                                                                    |
| LOAN ACTIONS                         | * CONDITIONS / SUPPORTING DOCS                       | Comments Drag & Drop files here or Browse for files                                                                                                    |
| Relssue Credit                       | * CREDIT PACKAGE                                     | Comments Drag & Drop files here or Browse for files                                                                                                    |
| Submit Conditions<br>Withdraw Loan   | LOAN ACTION FORM - REGISTRATION-SUBMISSION           | LixuryMorrgage<br>Wieleski Inder There                                                                                                    |
|                                      | * LOCK CONFIRMATION                                  | Underwriting Conditional-Approval Notice Lae bual Comminuel -7/85 Simple Aces Investor 0 3004 TMAACHON 010145 Garwenionel Inan Angene Indea Angene Indea Angene I    |
|                                      | ✓ APPROVAL: LMC APPROVAL/ COMMITMENTS                | Organyon Hendri Agenderitikan 5 2400,000.00<br>Pagent Pagent Pagent Status 1 - Bennet Law 1 - Bennet Law 1 - Benne |
|                                      | Albert Pilot Conditional Approval.pdf                | Confision         610         Ear Colong Cets         5         26,201.00         -           Ecross         Trans and functiona         Ear Prival Inters         5         34,828.22         -           Moles         /%         Cash "In Prival Inters         5         44,848.29         -         -           DCX Privat         0.00         Mainton Cash "In Priva"         5         42,848.29         -         -         -         -         -         -         -         -         -         -         -         -         -         -         -         -         -         -         -         -         -         -         -         -         -         -         -         -         -         -         -         -         -         -         -         -         -         -         -         -         -         -         -         -         -         -         -         -         -         -         -         -         -         -         -         -         -         -         -         -         -         -         -         -         -         -         -         -         -         -         -         -                                                                                                    |
|                                      | BANKSTATEMENT REVIEW                                 | DOCK         Medianee         Status         Status         Biometric data         Biometric data         Biometrice         Biometrice         Biometrice                                                                                                    |
|                                      |                                                      | Argene Destrion # 370(1982 Austrice Markan Markan Austrice Austrian Markan Austrice Austrian Austrian Austria<br>Austrian Austrian Austrian Austrian Austrian Austrian Austrian Austrian Austrian Austrian Austrian Austrian Austrian Austrian Austrian Austrian Austrian Austrian Austrian Austrian Austrian Austrian Austrian Austrian Austrian Austrian A |
|                                      |                                                      | CRERT CONTINUES The Making must be submitted to MCR. In loss 18 days per loss the section of days date. Al conditions should<br>be uplicated through the second booker Parkal at a grand January Content Section 20 date.                                                                                                    |
|                                      |                                                      |                                                                                                    |
|                                      |                                                      | Enforced Charlow Date: (24.11)2013                                                                                                    |

## **Requesting the Appraisal**

- To request an appraisal, click the **Order Appraisal** tab from the navigation panel.
- Click to order will deploy the home page of the AMC designated on your behalf.

| <ul> <li>Product Pricing &amp; Lock</li> <li>Loan Estimate Fee<br/>Management</li> <li>Loan Action Form</li> <li>Documents</li> <li>Order Appraisal Inc</li> <li>You will need to obtain a username and password to access the<br/>AMC website.</li> <li>To do so contact your AMC for username and password.</li> <li>If you have any questions, please reach out to your Sales<br/>Support &amp; Account Executive.</li> <li>Import Additional Data</li> </ul> | ☷ Loan Summary           |                                                      |
|----------------------------------------------------------------------------------------------------|--------------------------|------------------------------------------------------|
| <ul> <li>Loan Estimate Fee<br/>Management</li> <li>Loan Action Form</li> <li>Documents</li> <li>Order Appraisal Inc</li> <li>You will need to obtain a username and password to access the<br/>AMC website.</li> <li>To do so contact your AMC for username and password.</li> <li>If you have any questions, please reach out to your Sales<br/>Support &amp; Account Executive.</li> <li>Import Additional Data</li> <li>Relssue Credit</li> </ul>             | 🗐 URLA 2020 🔿            |                                                      |
| Management   Action Form   Documents   Order Appraisal   Order Appraisal   Disclosure Tracking   Import Additional Data   Relssue Credit                                                                                                    | Product Pricing & Lock   |                                                      |
| <ul> <li>Loan Action Form</li> <li>Documents</li> <li>Order Appraisal</li> <li>Disclosure Tracking</li> <li>Import Additional Data</li> <li>Relssue Credit</li> </ul>                                                                                                    |                          | Order your Appraisal Here!                           |
| AMC website.   Order Appraisal   Disclosure Tracking   Import Additional Data   Relssue Credit                                                                                                    | 🛱 Loan Action Form       |                                                      |
| Disclosure Tracking Import Additional Data If you have any questions, please reach out to your Sales Support & Account Executive. Click to order                                                                                                    | ∛[] Documents            |                                                      |
| Import Additional Data                                                                                                    | 🕝 Order Appraisal        | To do so contact your AMC for username and password. |
| Import Additional Data           Import Additional Data         Click to order           Relssue Credit         Click to order                                                                                                    | Disclosure Tracking      |                                                      |
|                                                                                                    | ⊕ Import Additional Data |                                                      |
| ☐ Submit Loan                                                                                                    | Relssue Credit           |                                                      |
|                                                                                                    | 🗹 Submit Loan            |                                                      |

- Log in to create the appraisal order.
- If you do not already have an established account with your designated AMC, you will need to create one by registering as a new client.

| $\leftrightarrow$ $\rightarrow$ X (a actappraisal.com |                                  | 🖻 🖈 🗖 🌍 Update 🔅 |
|-------------------------------------------------------|----------------------------------|------------------|
|                                                       | US SERVICES COMPLIANCE RESOURCES | CONTACT LOGIN    |

• Note that the new client registration may vary between approved AMCs.

## **Upload Conditions**

- Toggle to the **Documents** tab
- Upload conditions to the Conditions-Supporting Docs folder
  - Ensure conditions are labeled clearly and numbered per the conditional approval.

| URLA                               |                                                      |                                                              |          |
|------------------------------------|------------------------------------------------------|--------------------------------------------------------------|----------|
| PRODUCT<br>PRICING & LOCK          | Max attachment size is 200 MB. View Supported Files. | Expand All Collapse All + Add Document Print Fax Cover Sheet |          |
| LOAN ESTIMATE<br>FEE<br>MANAGEMENT | All Borrowers                                        |                                                              |          |
|                                    | [UNASSIGNED]                                         | Drag & Drop files here or Browse f                           | or files |
| ) FEES                             | Albert Pilot, Victoria Pilot                         |                                                              |          |
| DAN ACTIONS                        |                                                      | Comments Drag & Drop files here or Browse f                  | or files |
| Issue Credit                       | Explanation Letter.pdf                               | 5 KB 06/28/2022 4:02 PM<br>TPOBrokers BrokerTesters          | ± -0     |
| bmit Conditions<br>thdraw Loan     | Bank Statements.pdf                                  | 5 KB 06/28/2022 4:03 PM<br>TPOBrokers BrokerTesters          | ± -0     |
| unoraw Loan                        | Conditions_Supporting Docs.pdf                       | 0 KB 06/28/2022 4:03 PM<br>TPOBrokers BrokerTesters          | -10      |

- Click **Submit Conditions** under **Loan Actions** to push back to Underwriting for review..
  - A message will appear to ensure all conditions have been uploaded prior to resubmittal.
- Click **Continue** to submit conditions to Underwriting.

|                                                                                  |                                                           | Are you sure you want to su<br>conditions this loan at this tin     |                                                            | CONTACT US<br>TPOBrokers BrokerTesters ~              |
|----------------------------------------------------------------------------------|-----------------------------------------------------------|---------------------------------------------------------------------|------------------------------------------------------------|-------------------------------------------------------|
| WELCOME PIPELINE                                                                 | ADD NEW LOAN SCENARIOS                                    | COI Cancel C                                                        | ontinue                                                    | ALC REVIEW ~ DOCUMENTS                                |
| Albert Pilot<br>123 Main, Beverly Hills, CA, 90210<br>x LMC Mortgage (Wholesale) | Loan #: 220<br>Total Loan Am \$65                         | D6EM054715 Loan Type: Conventio<br>50,000.00 Loan Purpose: Purchase | nal Interest Rate: 6.875%<br>Loan To Value 59.09% / 68.18% | 6 Underwriting Dispos <mark>i Wh</mark> 1st → > > > > |
| E LOAN SUMMARY                                                                   | Submit Condition:<br>***Please Do Not Re-S<br>Uploaded*** | S<br>Submit Until All Conditions                                    | are                                                        |                                                       |
| S LOAN ESTIMATE<br>FEE<br>MANAGEMENT                                             | Submission Overview                                       |                                                                     |                                                            |                                                       |
|                                                                                  | Application Date<br>06/28/2022                            | Submission Status<br>Submitted                                      | Initial Submittal Date<br>06/28/2022                       | Last Submittal Date<br>06/28/2022                     |
| (\$) FEES                                                                        | Submit Conditions Date<br>06/28/2022                      | Most Recent Submit Conditions D<br>06/28/2022                       | ate                                                        |                                                       |
| LOAN ACTIONS<br>Relasue Credit<br>Submit Conditions                              | Borrower Information<br>Select Borrower Pair              |                                                                     |                                                            |                                                       |
| Withdraw Loan                                                                    | (1) Albert Pilot & Victoria Pilot                         | •                                                                   |                                                            |                                                       |

• Status will update to **Re-Submittal** during conditions review/sign-off.

|                        | \$650,000.0                      | 0                                     | Re-Submittal   |   |
|------------------------|----------------------------------|---------------------------------------|----------------|---|
|                        | 59.09% / 68.18%/ 6               | 58.18%                                | 06/28/2022     |   |
| S LOAN ESTIMATE<br>FEE | Base Loan Amount<br>\$650,000.00 | MI, FF, MIP Financ<br>\$0.00          | Purchase Stips |   |
| MANAGEMENT             | Sub. Financing                   | \$0.00                                | Open           | 1 |
|                        | \$0.00                           |                                       |                |   |
| (\$) FEES              |                                  |                                       |                |   |
|                        |                                  | · · · · · · · · · · · · · · · · · · · |                |   |

- Approval status indicates a Clear to Close
- Provide the Settlement Agent Form and Fee Schedule/Doc Request form (available at <u>www.luxurymortgagewholesale.com</u>) if not already provided.

| URLA                      | \$575,000.0                              | 0                                           | Approval             |               |
|---------------------------|------------------------------------------|---------------------------------------------|----------------------|---------------|
| PRODUCT<br>PRICING & LOCK | 66.86% / 66.86%/                         | 66.86%                                      | 06/15/2022           |               |
|                           | Base Loan Amount                         | MI, FF, MIP Financ                          | Conditions           |               |
| ) FEES                    | \$575,000.00<br>Sub. Financing<br>\$0.00 | \$0.00<br>Purpose of ReFi<br>Cash-Out Other | Open<br>Show Details | 13            |
| DAN ACTIONS               |                                          |                                             | P&I<br>\$3,729.44    |               |
| elssue Credit             | Locked 6                                 | 6.750%                                      | Reserves             |               |
| ubmit Conditions          | 06/10/2022 - 07/0                        | 8/2022 (29d)                                | \$16,032.95          | 0.000%/0.000% |
| Vithdraw Loan             | Search Product and Pr                    | icing                                       |                      |               |

- Statuses will continue to update to:
  - o Docs Out
  - o Docs Back
  - o Docs Reviewed
  - $\circ$  Funded

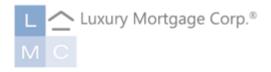

# LMC WHOLESALE Bank Statement Analysis Service

Welcome to Luxury Mortgage Corp.! The intention of this guide is to provide instructions on how and where to submit bank statements for analysis and is not intended to be used as compliance guidance.

## SUBMITTING BANK STATEMENTS FOR REVIEW

From www.luxurymortgagewholesale.com...

• Go to the Portal Login page.

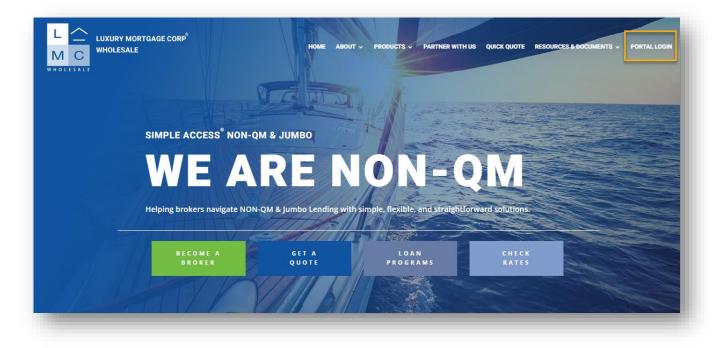

• Log in utilizing credentials issued by LMC's Client Support team or by your company's administrator.

| COMPANY INFO ~                                                           |                                                    |
|--------------------------------------------------------------------------|----------------------------------------------------|
| Click here to Log In                                                     | Welcome to the Luxury Mortgage Lender Connect Site |
| Contact Us<br>Email wsinfo@luxurymortgage.com<br>Office 888 - 458 - 6267 | LET'S WORK                                         |

#### **Request a Bank Statement Analysis**

• From the landing page, hover over the **PRE-SUB BANK STATEMENT CALC REVIEW** tab to select the **Pre-Submission Bank Statement Calculation** drop-down.

Note: Access levels are set upon account creation and can be changed by LMC's Client Services team, your Sales Support Specialist, or by an admin determined by your company. Select the **TPO Bank Statement v2** persona to limit access to Bank Statement Analysis requests ONLY.

|                                                                                  |                                                        | CONTACT US<br>TPOBrokers BrokerTesters ~                                     |
|----------------------------------------------------------------------------------|--------------------------------------------------------|------------------------------------------------------------------------------|
| ELCOME PIPELINE ADD NEW LOAN SC                                                  | P                                                      | SUB BANK STATEMENT CALC REVIEW - DOCUMENTS                                   |
| Recently Accessed Loans                                                          | Company Announcements                                  | Lender Key Contacts                                                          |
| 1206EM054597<br>ester, B3 & Tester, CB3<br>12,500,000.00, Conventional, Detached | Simple Access Reprice<br>Yesterday                     | Training User - Primary C Wh<br>rdandekar+train@luxurymortgage.com           |
| 206EM054544<br>sterson, rajtest<br>0.00, ,                                       | Wholesale June Purchase Special<br>06/02/2022 06:54 PM | aalo test<br>rdandekar+lotest@luxurymortgage.com                             |
| 206EM054515<br>esterson, Rajtest<br>200,000.00, Conventional,                    | Turn Times<br>04/18/2022 10:01 AM                      | Bret Christopher Mosello<br>203-569-4245<br>bmosello@luxurymortgage.com      |
| 206EM054382<br>ror-Test, Sandy<br>550,000.00, Conventional,                      |                                                        | Rajesh Dandekar<br>914-298-3252<br>rdandekar@luxurymortgage.com              |
| 206EM054385<br>nor-Test, Sandy<br>0.00                                           |                                                        | Production Cordinator - Test Test C Wh<br>rdandekar∻atest≋luxurvmortaaoe.com |
| ٩ 1 2                                                                            | × 0                                                    | × 0 ×                                                                        |

• Click Start Pre-Submission Bank Statement Calculation Review button to initiate the request.

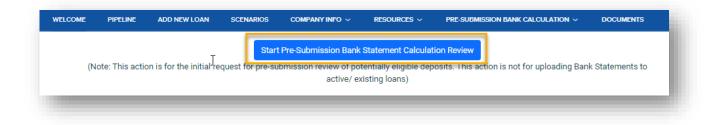

## **Bank Statement Analysis Request Form**

- Step 1: Complete all required fields and click **Create** prior to uploading documents.
  - In the Loan Officer and Loan Processor fields, enter **two file contacts** who will receive automated status updates.
  - Select the **calculation method** you wish to use (Personal, Business 1,2 or 3).
  - Ensure accuracy when selecting your **business channel** as this will impact the file down-stream when you are ready to move forward.

| WELCOME                       | PIPELINE                       | ADD NEW LOAN                     | SCENARIOS        | PRE SUB BANK STATEN                      | IENT REVIEW ~ | quick quote ~    | RESOURCES & DOCLIMENTS ~                           | COMPANY INFO ~                                  |
|-------------------------------|--------------------------------|----------------------------------|------------------|------------------------------------------|---------------|------------------|----------------------------------------------------|-------------------------------------------------|
|                               |                                |                                  | Pre-Su           | bmission                                 | Bank          | Stateme          | ent Uploads                                        |                                                 |
|                               |                                |                                  | Success Cont     | ice all fields are<br>firmation Prior to | Step 2:       | Choose the 12/24 | Months Bank Statement fi<br>hit 'Upload Documents' | les to upload. Once all are selected,<br>button |
|                               | Pre-S                          | ubmission Bank St                | atement Review   |                                          |               |                  | Upload File                                        | S                                               |
| Company Nan<br>x LMC Morts    | ie<br>gage (Wholes             | ale)                             |                  |                                          |               |                  |                                                    |                                                 |
| TPOC User<br>TPOBrokers       | BrokerTester                   | 5                                |                  |                                          |               |                  |                                                    |                                                 |
| Loan Officer<br>File Contact  | #1                             |                                  |                  |                                          |               |                  | Choose Files No file choose                        | en                                              |
| Loan Processo<br>File Contact |                                |                                  |                  |                                          |               |                  | (or) Drag and Drop files here.                     |                                                 |
| Borrower's Firs<br>Sandy      | at Name                        |                                  |                  |                                          |               |                  |                                                    |                                                 |
| Borrower's Las<br>Shor-Test   | it Name                        |                                  |                  |                                          |               |                  | UPLOAD DOCUMEN                                     | TS                                              |
| Property City<br>Invine       |                                |                                  |                  |                                          |               |                  |                                                    |                                                 |
| Type of Busine<br>Consulting  | 195                            |                                  |                  |                                          |               |                  |                                                    |                                                 |
| Ownership Per<br>100          | rcentage (%)                   |                                  |                  |                                          |               |                  |                                                    |                                                 |
| Method of Qua<br>a. Method 1  |                                | ense Ratio of 50%                |                  | ~                                        |               |                  |                                                    |                                                 |
| Contact Email<br>broker@gma   |                                |                                  |                  |                                          |               |                  |                                                    |                                                 |
| Channel<br>Wholesale          |                                |                                  |                  | ~                                        |               |                  |                                                    |                                                 |
|                               | Factor/Commer<br>.OE regarding | its<br>  large deposits          |                  |                                          |               |                  |                                                    |                                                 |
| Suc                           | cess‼⊤                         | he Loan has been o<br>documents. | reated!! You can | now upload                               |               |                  | or the green <b>Succ</b><br>or to uploading d      |                                                 |
|                               |                                | CREATE                           |                  |                                          |               |                  |                                                    |                                                 |
| -                             |                                |                                  |                  |                                          |               |                  |                                                    |                                                 |

## **Bank Statement Analysis Request Form**

- Step 2: Click **Choose Files** to upload from a folder or drag and drop from your desktop 12 or 24-month bank statements.
  - When there are multiple accounts, provide the desired calculation method in the comments section.
  - Once all desired bank statements are uploaded, click **Upload Documents** to push the file to our Bank Statement Review queue.

| complete, hit 'Create and                                    | all information below. Once all fields are<br>wait for the Success Confirmation Prior to<br>completing Step 2                                                                                                    | Step 2: Choose the 12/24 Months Bank Statement files to upload. Once all are selected<br>hit 'Upload Documents' button |
|--------------------------------------------------------------|----------------------------------------------------------------------------------------------------|----------------------------------------------------------------------------------------------------|
| Pre-Subm<br>Company Name<br>x LMC Mortgage (Wholesale)       | Copen Copen C | Search Mo Money                                                                                                    |
| TPOC User<br>TPOBrokers BrokerTesters                        | Desktop * Name Downloads * Documents * Pictures * Clinet Presentativ <                                                                                                    | Date modified by 1/7/2021 9:39 AM M 9/5/2020 6:15 PM M M 9/5/2020 6:15 PM M M Choose Files BANK STATEMENTS.pdf         |
| File Contact #1<br>Loan Processor<br>File Contact #2         | File name:                                                                                                    | All Files Open Cancel (or) Drag and Drop files here.                                                                   |
| Borrower's First Name<br>Sandy                               |                                                                                                    |                                                                                                    |
| Borrower's Lest Name<br>Shor-Test                            |                                                                                                    | UPLOAD DOCUMENTS                                                                                                    |
| Property City<br>Invine                                      |                                                                                                    |                                                                                                    |
| Type of Business<br>Consulting                               |                                                                                                    |                                                                                                    |
| Ownership Percentage (%)<br>100                              |                                                                                                    |                                                                                                    |
| Method of Qualifying<br>a. Method 1: Uniform Expense         | Ratio of 50%                                                                                                    |                                                                                                    |
| Contact Email<br>broken@gmail.com                            |                                                                                                    |                                                                                                    |
| Channel<br>Wholesale                                         | ~                                                                                                    |                                                                                                    |
| CPA Expanse Factor/Comments<br>Please see LOE regarding larg | e deposits                                                                                                    |                                                                                                    |
|                                                              |                                                                                                    |                                                                                                    |
|                                                              | CREATE                                                                                                    |                                                                                                    |

## **Bank Statement Analysis Request Form**

• A temporary green Success message will appear to confirm your upload is complete, and the data previously entered will clear for the next request.

Important: Visibility will be momentarily unavailable while the review and analysis are pending. This is normal and access will resume within the 48-hour SLA.

|                                                                                                    | CONTACT US Kimberly Test ∽                                                                                                    |
|----------------------------------------------------------------------------------------------------|----------------------------------------------------------------------------------------------------|
| WELCOME PIPELINE ADD NEW LOAN SCENARIOS COMPANY INFO ~                                                                                                    | RESOURCES ~ PRE-SUBMISSION BANK CALCULATION ~ DOCUMENTS                                                                                          |
| Pre-Submission<br>Step 1: Please complete all information below. Once all fields are<br>complete, hit 'Create and wait for the Success Confirmation Prior to<br>completing Step 2 | Bank Statement Uploads<br>Step 2: Choose the 12/24 Months Bank Statement files to upload. Once all are selected<br>hit 'Upload Documents' button |
| Pre-Submission Bank Statement Review                                                                                                    | Upload Files                                                                                                    |
| Company Nama<br>ABC Brokers                                                                                                    | []                                                                                                    |
| Borrower's First Name                                                                                                    |                                                                                                    |
| Borrower's Last Name                                                                                                    | Choose Files No file chosen                                                                                                    |
| Property Address                                                                                                    | (or) Drag and Drop files here.                                                                                                    |
| City State Zip                                                                                                    | Success!! The files have been uploaded!! You are all done now!!                                                                                  |
| Type of Business                                                                                                    | UPLOAD DOCUMENTS                                                                                                    |
| FICO                                                                                                    |                                                                                                    |
| LTV                                                                                                    |                                                                                                    |
| Estimated Property Value                                                                                                    |                                                                                                    |
| Method of Qualifying                                                                                                    |                                                                                                    |
| Contact Email                                                                                                    |                                                                                                    |
| Channel                                                                                                    |                                                                                                    |
| Comments                                                                                                    |                                                                                                    |
| CREATE                                                                                                    |                                                                                                    |
|                                                                                                    |                                                                                                    |

## **Retrieving Calculation Results**

• The two file contacts listed on the request form will receive email notifications with a link to the portal and results once the analysis is complete.

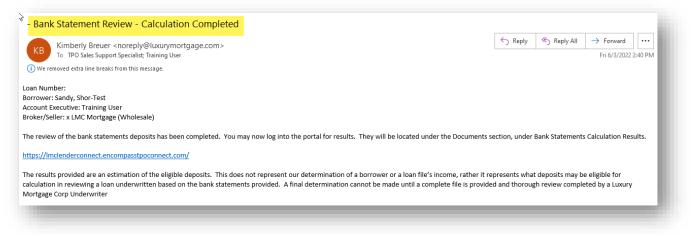

• From the Pipeline tab, utilize the drop-down to search by Borrower Name

| L<br>M C |          |              |                  |                |             |                                   | CONTACT US<br>TPOBrokers Broke |
|----------|----------|--------------|------------------|----------------|-------------|-----------------------------------|--------------------------------|
| VELCOME  | PIPELINE | ADD NEW LOAM | N SCENARIOS      | COMPANY INFO ~ | RESOURCE    | S Y PRE-SUBMISSION BAN            | IK CALCULATION ~ DOCU          |
|          |          |              |                  |                | Find Loan   | shor ~ X                          | Advanced Filter Clear Filter   |
| LOAN OP  | TIONS    |              | Borrower Name    | Loan #         | Lender Case | Loan #<br>Lender Case #           | Property Address               |
| IEW      |          |              | Shor-Test, Sandy | 2206EM054364   | 2206EM054   | Borrower Name<br>Alternate Loan # | 444 Grand Irvine CA 92620      |
|          |          |              |                  | 0000514054000  | 00005140540 |                                   |                                |

- Open the file and toggle to the **Documents** tab.
  - Results will be posted in the **Bank Statement Calculations Results** folder. Click the arrow on the right-hand side to download or export to your desktop.

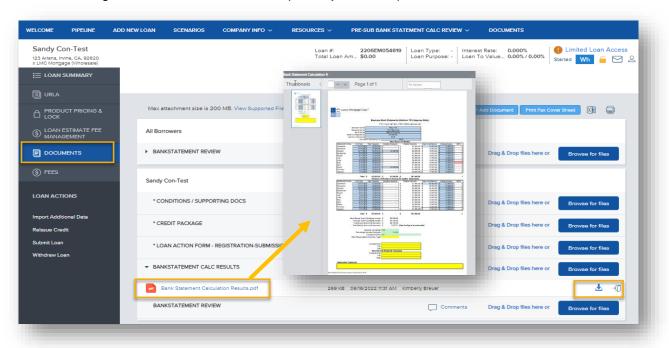

## **MOVING THE LOAN FORWARD**

#### **Registering a Bank Statement Review as a Loan Submission**

- Toggle to the Import Additional Data tab under the Loan Actions on the left-side navigation panel.
- Select radio buttons Import all fields and Delete existing lists before importing.
- Attach the 3.4 file.
- Click Import

|                                                                           |                                 | SCENARIOS                 |                                             |                         |                        |                                                                                                    |                                                                                                    | rly Test 🦄 |
|---------------------------------------------------------------------------|---------------------------------|---------------------------|---------------------------------------------|-------------------------|------------------------|----------------------------------------------------------------------------------------------------|----------------------------------------------------------------------------------------------------|------------|
| WELCOME PIPELINE Sandy Shor-Test 444 Grand, Irvine, CA, 92820 ABC Brokers | ADD NEW LOAN                    | SCENARIUS                 | COMPANY INFO ~<br>Loan #:<br>Total Loan Am. |                         | Loan Type: -   Inti    | BANK CALCULATION ~<br>areast Rate: 0.000%<br>an To Value 0.00% / 0.004                                                                                                    | Limited Loan                                                                                                    | Access     |
|                                                                           |                                 |                           | Data                                        |                         |                        |                                                                                                    |                                                                                                    |            |
| PRICING & LOCK  DOCUMENTS  FEES                                           | Which fields<br>O Import all fi | would you like            | to import?                                  |                         |                        | G Dpm<br>(← → → → ↑ ) = < Destap → SetCase                                                                                                    | v 0 P Sentificidae                                                                                                    | ×          |
| LOAN ACTIONS                                                              |                                 | ting lists before imp     | sting lists? (residence                     | s, liabilities, etc)    |                        | Cogatize  Neurofodor  Data C  Data C  | Bit + CTI         Date modified         %           M11/2022 II 11/50 AM         30         %           Stem         27/30200 10/61 AM         M           V2022 201 12/69 AM         20         %           Stem         20/10/2021 12/69 AM         M           2021 20/10/2021 12/69 AM         XM         XM           2021 20/10/2021 12/69 AM         XM         XM           2021 20/10/2021 12/69 AM         XM         XM           2021 20/10/2021 4/9 FM         XM         XM           2021 20/10/2021 4/9 FM         XM         XM           2021 20/10/2021 4/9 FM         XM         XM |            |
| Relssue Credit<br>Submit Loan<br>Withdraw Loan                            | Upload FNM                      | A 3.2 File or UL          | AD (DU MISMO 3.4) F                         | ile 🛈                   |                        | Video 2014 Video 2014 | Alt Files v  Cancel                                                                                                    |            |
|                                                                           |                                 | lisdDuExport-021620<br>KB | 21.xml 31                                   | ව Drop Here to Uploa    | d or Click to Brows    | •                                                                                                    |                                                                                                    |            |
|                                                                           | Please Note: Down               | ngrading a 3.4 file to    | o a 2009 URLA or upgradi                    | ng a 3.2 file to a 2020 | URLA may cause lost or | Inaccurate data.                                                                                                    | Imp                                                                                                    | ort        |

• Click **Continue** and proceed to upload the required registration forms and re-issue credit.

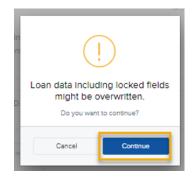